**Learning Outcome-based Curriculum Framework (LOCF)**

**for** 

**M.Sc.(Computer Science)**

**Session 2023-24**

## **Department of Computer Science Maharaja Ganga Singh University, Bikaner**

## **Table of Contents**

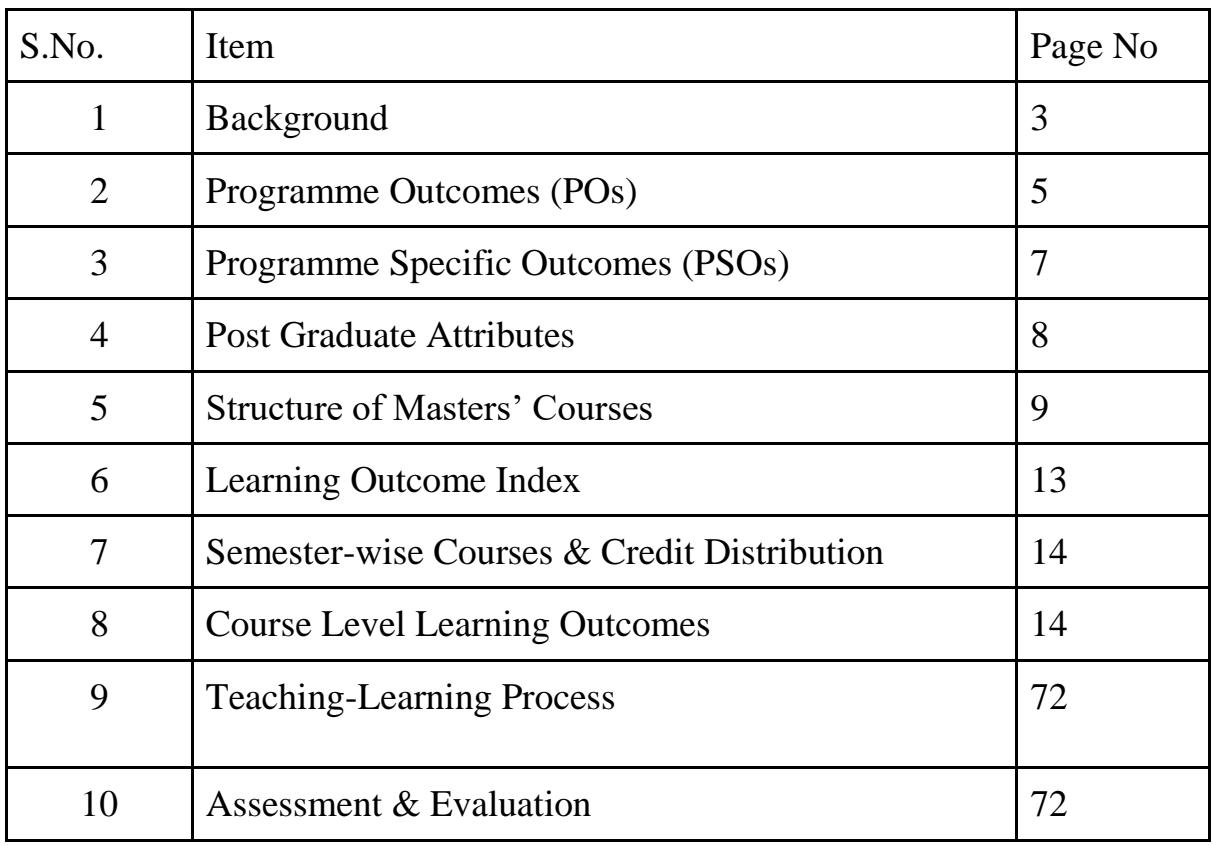

Choice Based Credit System

## **Background**

Considering the curricular reforms as instrumental for desired learning outcomes, all the academic departments of Maharaja Ganga Singh University Bikaner, made a rigorous attempt to revise the curriculum of postgraduate programs in alignment with National Education Policy-2020 and UGC Quality Mandate for Higher Education Institutions-2021. The process of revising the curriculum could be prompted with the adoption of the "Comprehensive Roadmap for Implementation of NEP-2020". The Roadmap identified the key features of the Policy and elucidated the Action Plan with well-defined responsibilities and an indicative timeline for major academic reforms.

The process of revamping the curriculum started with a series of webinars and discussions conducted by the University to orient the teachers about the key features of the Policy, enabling them to revise the curriculum in sync with the Policy. Proper orientation of the faculty about the vision and provisions of NEP-2020 made it easier for them to appreciate and incorporate the vital aspects of the Policy in the revised curriculum focused on creating holistic thoughtful, creative, and well-rounded individuals equipped with the key 21st-century skills 'for the development of an enlightened, socially conscious, knowledgeable, and skilled nation'.

With NEP-2020 in the background, the revised curricula articulate the spirit of the Policy by emphasising upon - an integrated approach to learning; innovative pedagogies and assessment strategies; multidisciplinary and cross-disciplinary education; creative and critical thinking; ethical and Constitutional values through value-based courses; 21st century capabilities across the range of disciplines through life skills, entrepreneurial and professional skills; community and constructive public engagement; social, moral, and environmental awareness; Organic Living and Global Citizenship Education (GCED); holistic, inquirybased, discovery-based , discussion-based and analysis-based learning; exposure to Indian knowledge system, cultural traditions and literature through relevant courses offering "Knowledge of India, fine blend of modern pedagogies with indigenous and traditional ways of learning; flexibility in course choices, student-centric participatory learning; imaginative and flexible curricular structures to enable creative combinations of disciplines for study; offering multiple entry and exit points, alignment of Vocational courses with the International Standard Classification of Occupations maintained by the International Labor Organization; breaking the silos of disciplines; integration of extra-curricular and curricular aspects, exploring internships with local industry, businesses and artists and craft persons; closer collaboration between industry and higher education institutions for technical, vocational, and science programs, and formative assessment tools to be aligned with the learning outcomes, capabilities, and dispositions as specified for each course. The university has also developed a consensus on Blended Learning with 10% component of online teaching and 60% face-to-face classes for each program.

The revised curricula of various programs could be devised with concerted efforts of the faculty, Heads of the Departments, and the Deans of Schools of Study. The draft prepared by each department was discussed in a series of discussion sessions conducted at the Department, School, and University level. The leadership of the University has been a driving force behind the entire exercise of developing the uniform template and structure for the revised curriculum. The Vice-Chancellor of the University conducted series of meetings with Heads and Deans to deliberate upon the vital parameters of the revised curriculum to formulate a uniform template featuring Background, Programme Outcomes, Programme

Specific Outcomes, Postgraduate Attributes, Structure of Masters Course, Learning Outcome Index, Semester-wise Courses and Credit Distribution, Course-level Learning Outcomes, Teaching-Learning Process, Blended Learning, Assessment and Evaluation, Keywords, References, and Appendices. The experts of various Board of Studies and School Boards contributed to a large extent in giving the final shape to the revised curriculum of each program.

To ensure the implementation of curricular reforms envisioned in NEP-2020, the University has decided to implement various provisions in a phased manner. Therefore, the curriculum may be reviewed annually so as to gradually include all relevant provisions of NEP-2020.

Choice Based Credit System

## **Program Outcomes**

On completing Masters in the Faculty of Science, the students shall be able to realize the following outcomes:

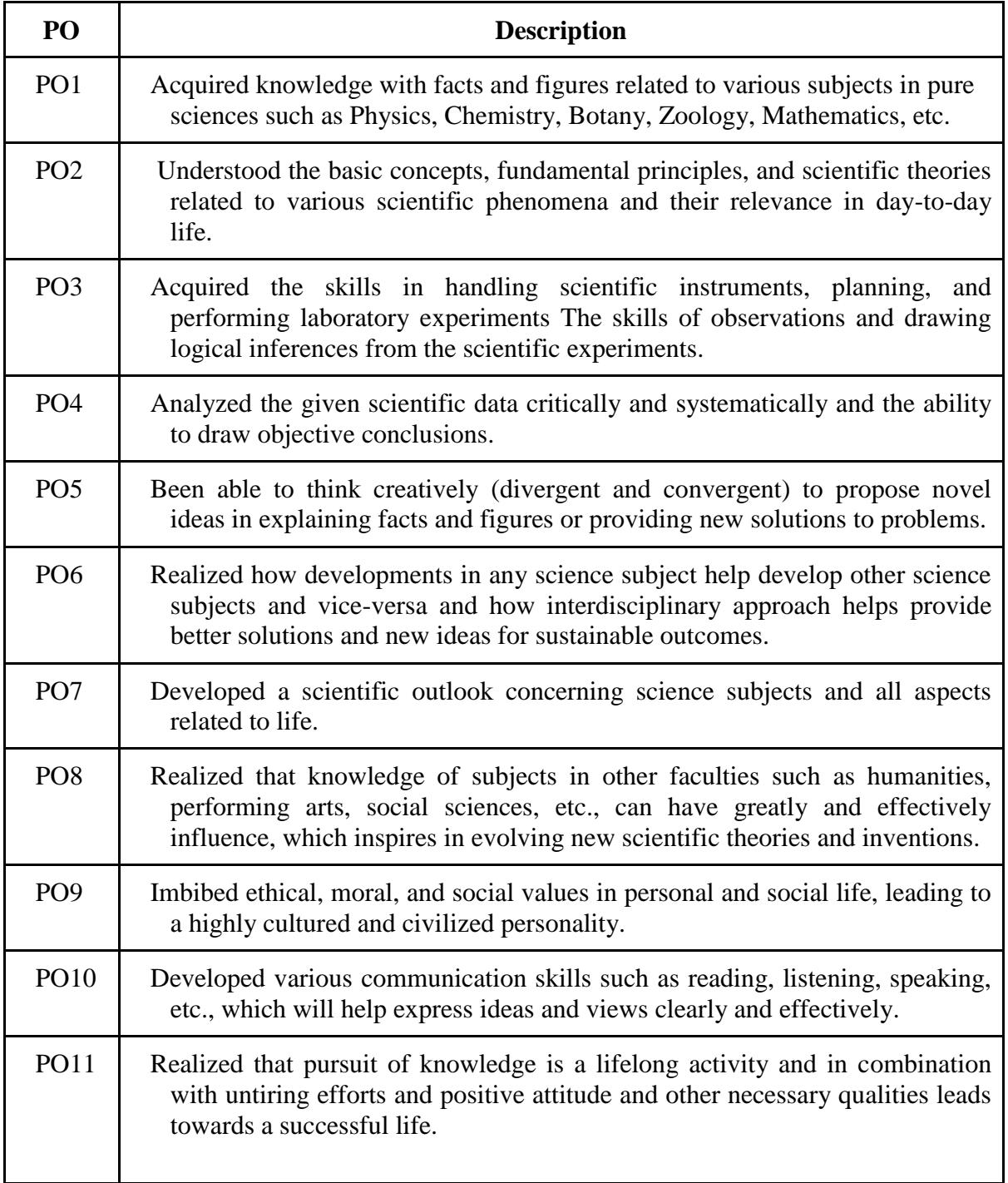

## **Program Specific Outcomes (PSO)**

On completing Masters in the M.Sc. in Computer Science, the students shall be able to realize the following outcomes:

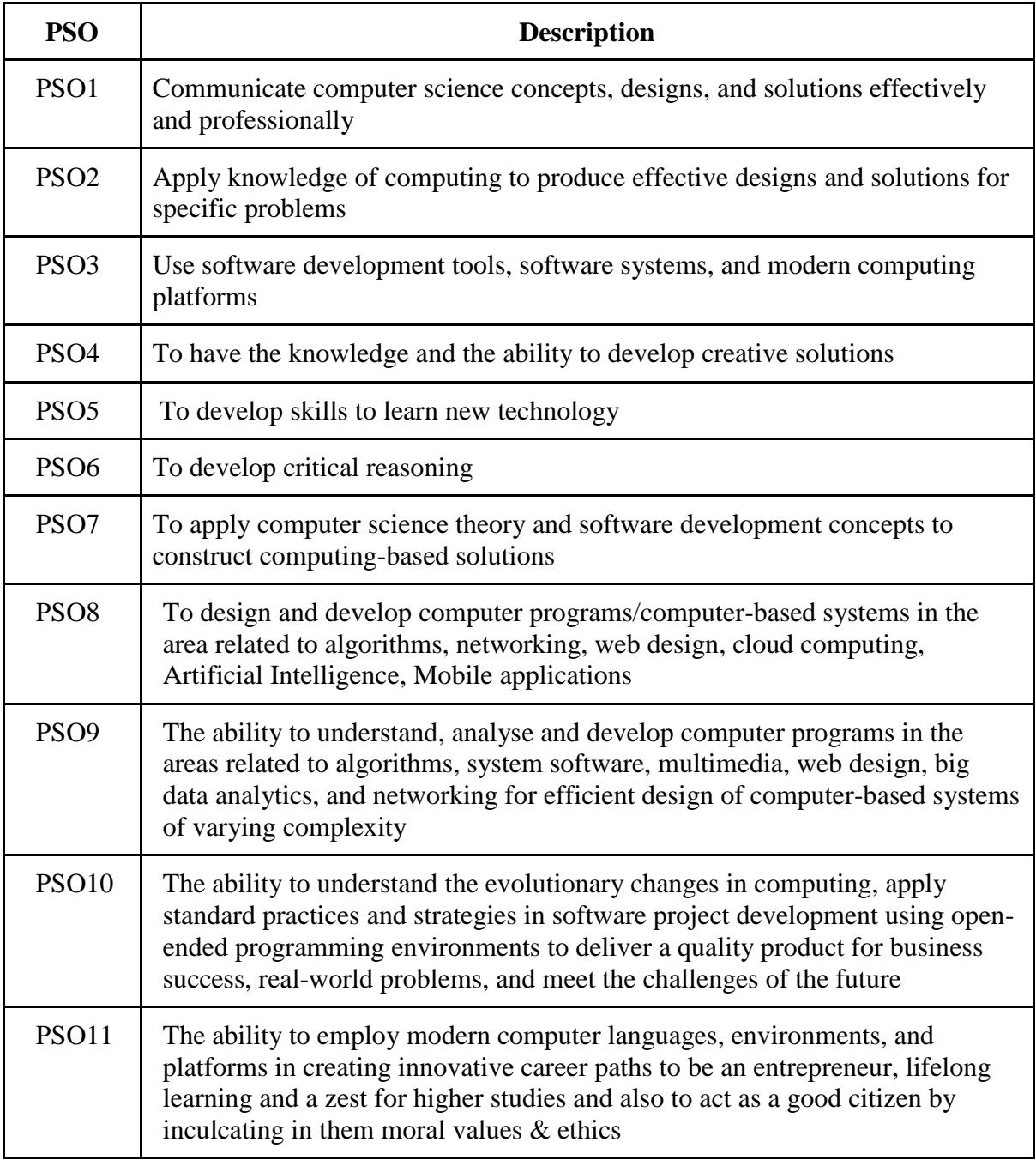

## **Postgraduate Attributes**

- Disciplinary Knowledge
- Creative & Critical Thinking
- Reasoning and Analytical abilities
- Logic/Discrete Mathematics knowledge
- Logical Thinking
- Problem analysis and solving abilities
- Life Skills
- Moral & Ethical Values
- Research Skills

Choice Based Credit System

## **Structure of Masters' Programme**

## **Scheme for M.Sc. Computer Science (Semester I) Examination 2023 Session 2023-24**

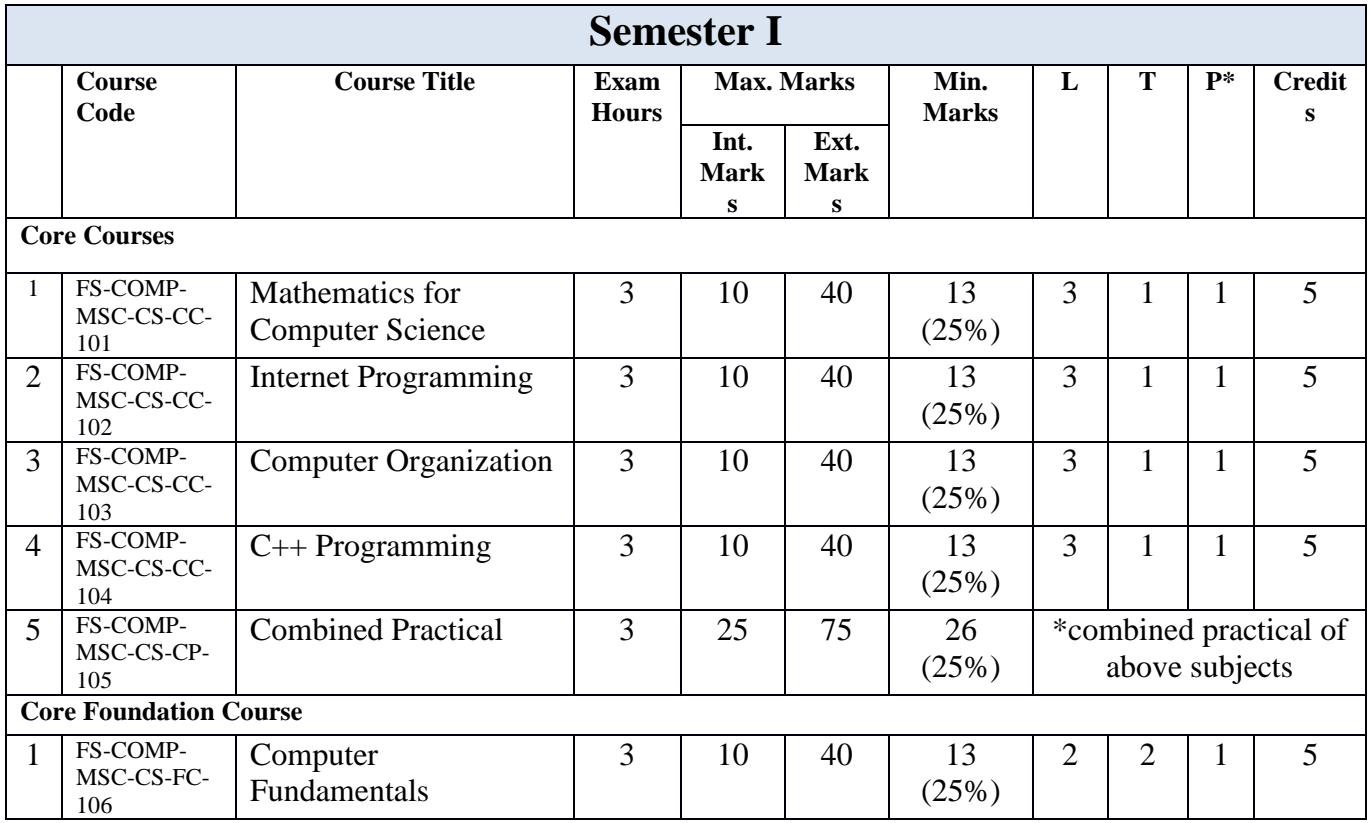

Choice Based Credit System

### **Scheme for M.Sc. Computer Science (Semester II) Session 2023-24**

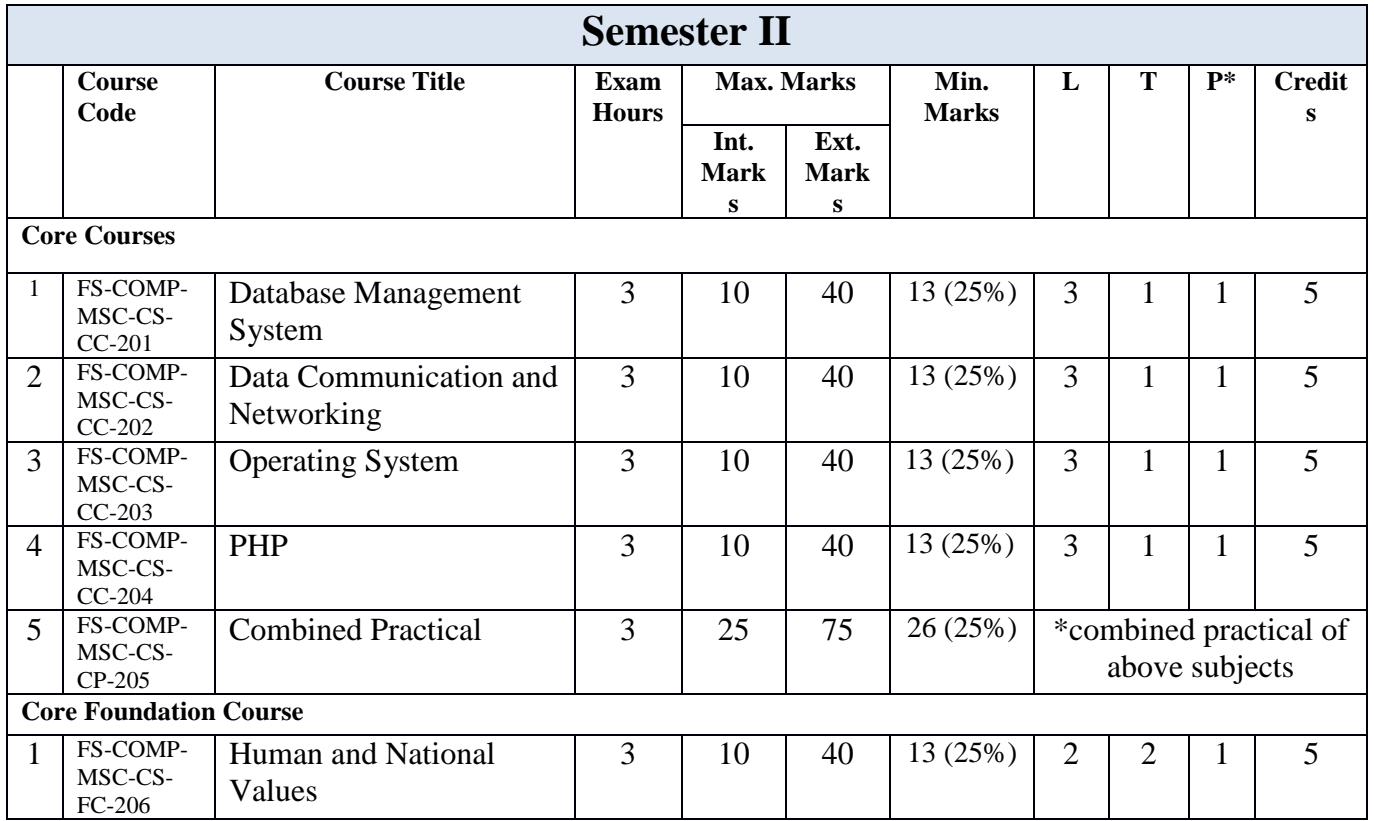

Choice Based Credit System

#### **Scheme for M.Sc. Computer Science (Semester III) Session 2024-25**

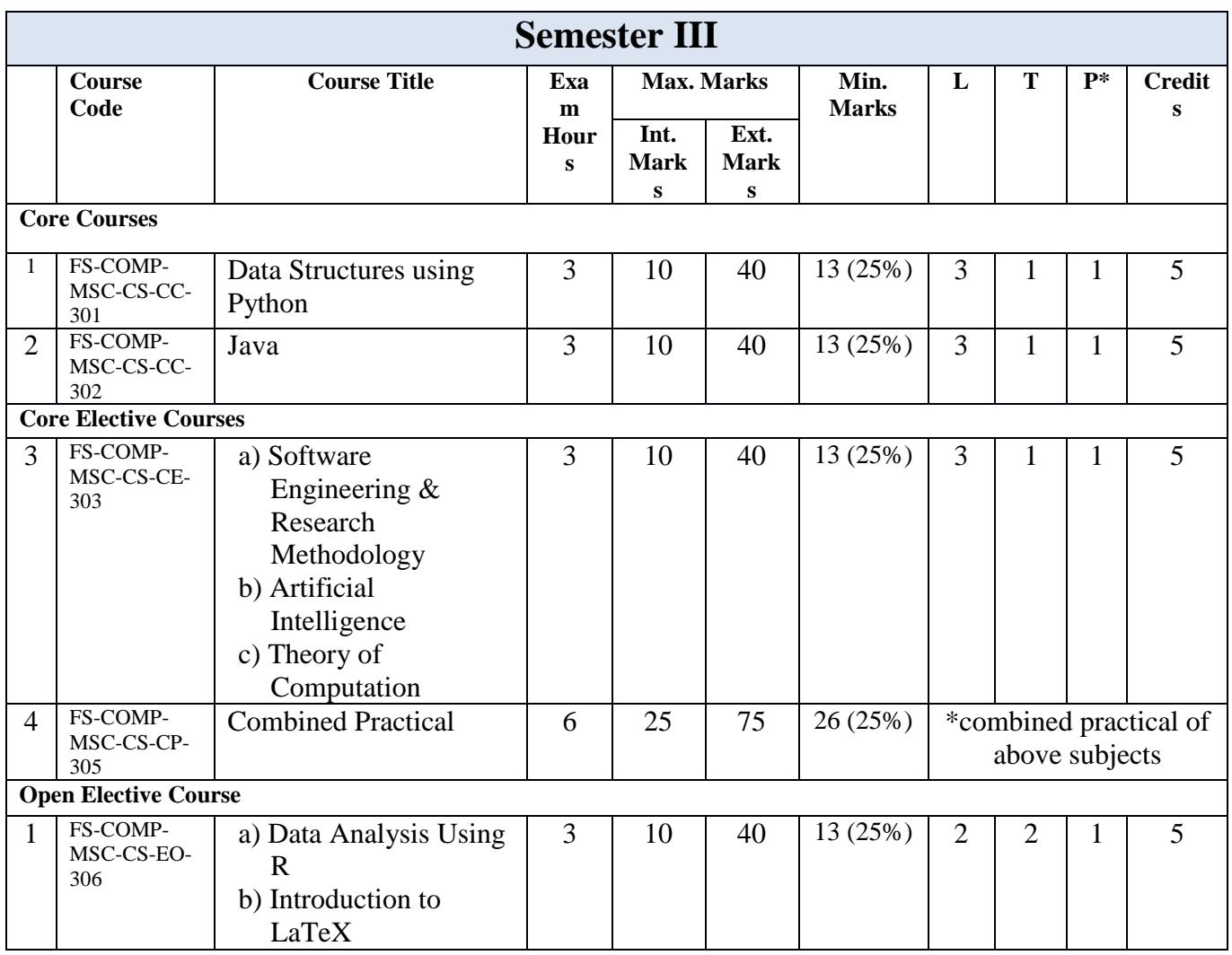

Choice Based Credit System

### **Scheme for M.Sc. Computer Science (Semester IV) Session 2024-25**

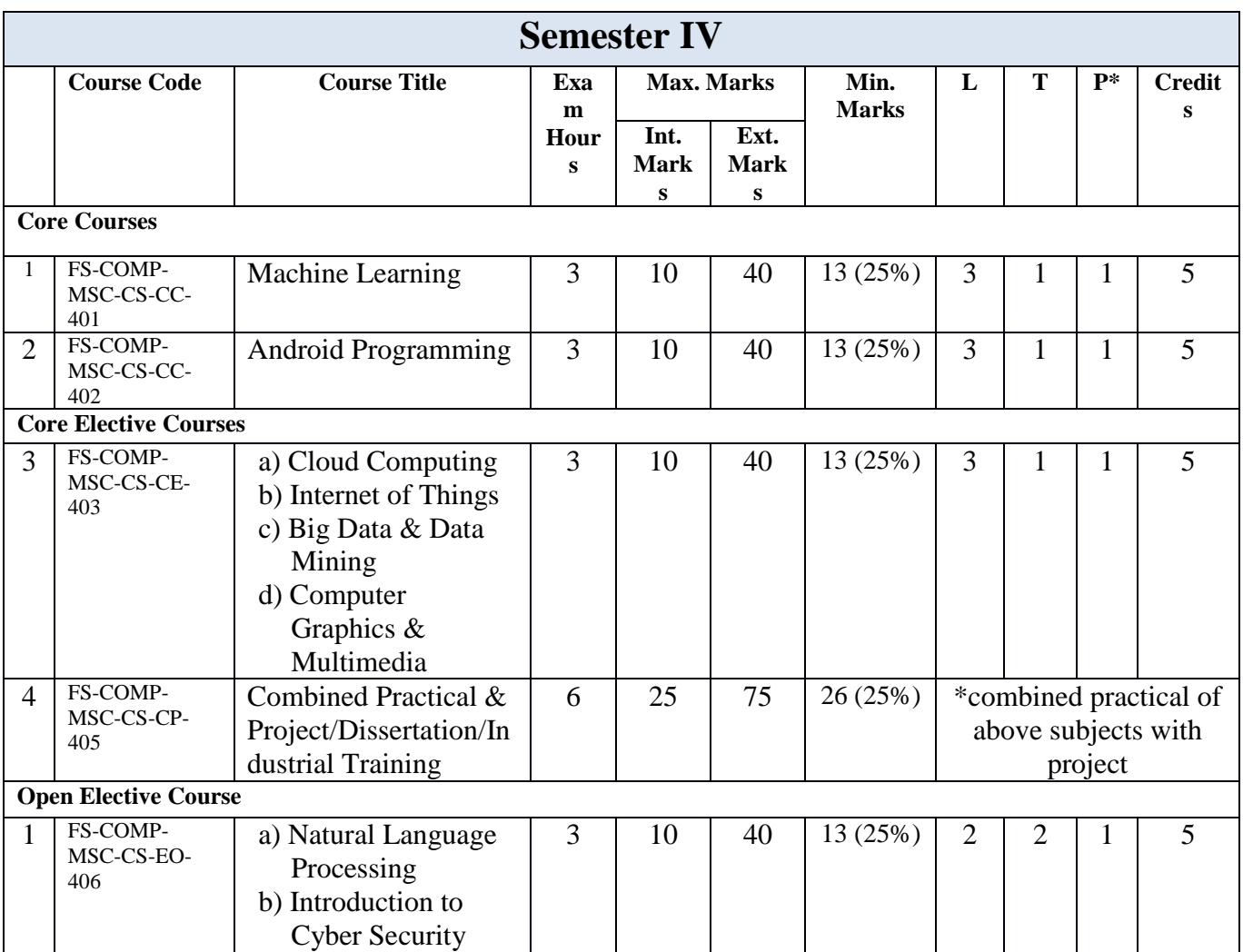

Choice Based Credit System

## **Learning Outcome Index**

Learning Outcomes are statements of knowledge, skills, and abilities a student should possess and demonstrate upon completion of learning experiences.

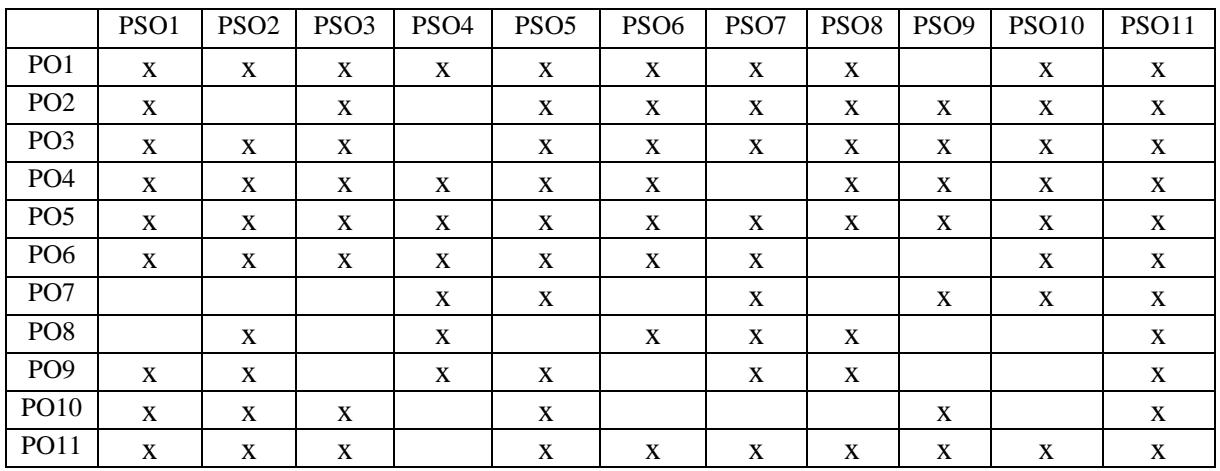

### **I. Programme Outcomes(PO) and Programme Specific Outcomes (PSO)**

## **II. Programme Specific Outcomes (PSO) and Core Courses (CC)**

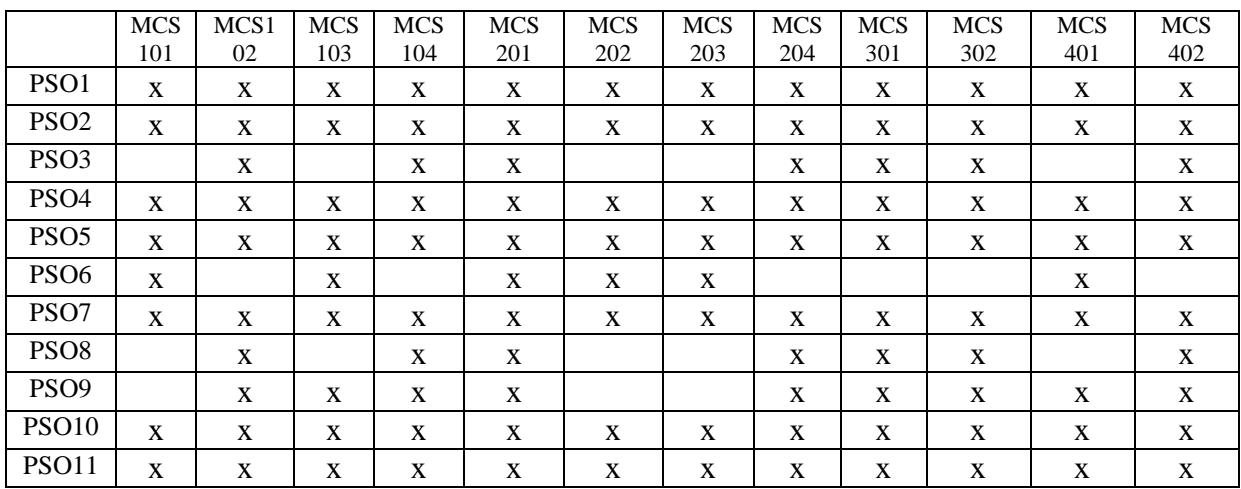

## **III. Programme Specific Outcomes (PSO) and Core Elective Courses (CEC)**

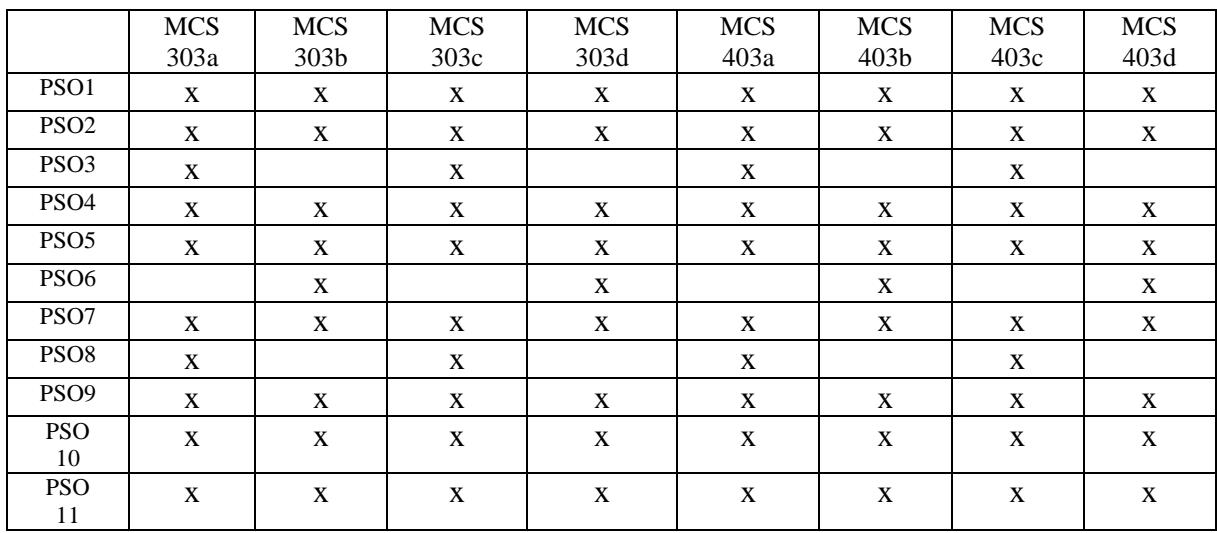

## **IV. Programme Specific Outcomes (PSO) and Open Elective Courses (OEC)**

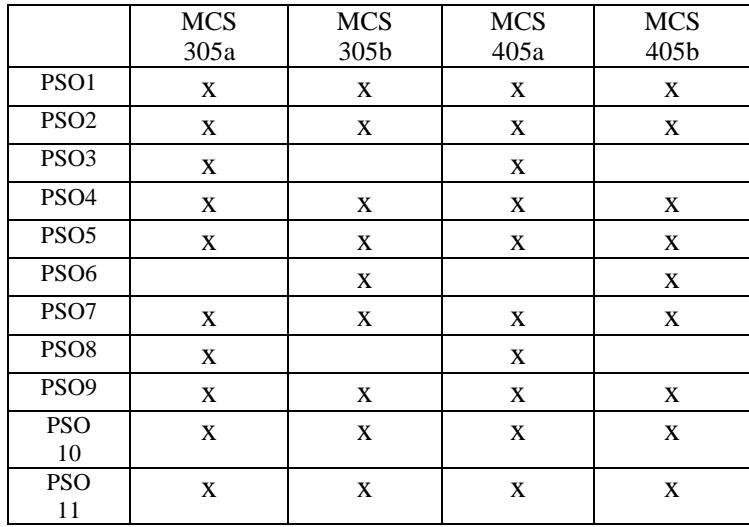

## **Objectives, Course-level Learning Outcomes, Contents, and Suggested Readings**

## **Semester I**

## **Paper Code:FS-COMP-MSC-CS-CC-101 Paper Name: Mathematics for Computer Science**

## **Course Objectives:**

CO1. To learn to evaluate mathematical arguments revolving around computation

CO2. To understand the basics of Combinations and Permutations

CO3. To acquire the ability to represent relations matrices and digraphs

CO4. To acquire and apply the knowledge on Graphs and Trees to real-world applications

CO5. To have the ability to Demonstrate the working of Grammars and Languages

#### **Learning Outcomes:**

After completion of this course, the student will be able to-

LO1. Comprehend and evaluate mathematical arguments revolving around computation.

LO2. Understand the basics of Combinations and Permutations.

LO3. Represent relations matrices and digraphs.

LO4. Apply the knowledge on Graphs and Trees to real-world applications.

LO5. Demonstrate the working of Grammars and Languages.

**Note:** Non-Scientific Calculator may be allowed in the end-semester examination.

#### **Course Description**

## **Unit – I**

**Sets**: different types of sets, set operations; Basic Counting Principles, Pigeonhole Principle, Binomial Coefficients, Binomial Theorem, Permutations, Combinations; Matrices: addition, multiplication; Vectors: position vector, addition, subtraction and products of vectors.

## **Unit - II**

Mathematical Induction; **Logic**: Propositions and logical operations, Conditional statements, Tautologies and Contradictions, Logical Equivalence, quantifiers, Propositional logic and Predicate logic. Basic computability theory: Chomsky Hierarchy, the concept of models of computation, the concept of types of languages and grammars.

#### **Unit - III**

**Relations**: Representation of Relations, Properties of relations, transitive closure; Ordered Sets: poset, Properties, Hasse Diagram, Extremal elements of posets; **Functions**: Types of Functions, Asymptotic notations; Coordinate Systems: representation of points, straight lines, standard equation of circles.

## **Recommended Readings**

1. K.H. Rosen, Discrete Mathematics and its applications, seventh edition

2. Kolman, Busby and Ross, Discrete Mathematical Structures, Sixth Edition, PHI.

Choice Based Credit System

#### **Suggested Readings**

3. Schaum's Outline Of Theory and Problems of DiscreteMathematics, Third Edition.

4. C L Liu, Elements of Discrete Mathematics, TMH,

5. John Vince, Foundation Mathematics for Computer Science: A Visual Approach, Springer

6. George B. Thomas and Ross L. Finney, Calculus and Analytic Geometry, Addison Wesley

7. J. Ullman and J. Hopcroft , Introduction to Automata Theory, Languages, and Computation, Pearson Education

8. Daniel I.A. Cohen, Introduction to Computer Theory, 2ed, Wiley.

9. Peter Linz, An Introduction to Formal Languages and Automata, Sixth edition.

### **Paper Code:FS-COMP-MSC-CS-CC-102 Paper Name: Internet Programming**

#### **Course Objectives -**

- CO1.To gain knowledge of how the client-server model of Internet programming works
- CO2. To learn design and development of interactive, client-side, executable web applications
- CO3.To acquire the ability to demonstrate how Internet programming tasks are accomplished
- CO3: To know how to build tools that assist in automating data transfer over the Internet.
- CO4: To understand the advantages and disadvantages of the core Internet protocols

### **Learning Outcomes:**

After completion of this course, the student will be able to-

- LO1: Explain how the client-server model of Internet programming works
- LO2: Design and develop interactive, client-side, executable web applications
- LO3: Demonstrate how Internet programming tasks are accomplished
- LO3: Build tools that assist in automating data transfer over the Internet
- LO4: Compare the advantages and disadvantages of the core Internet protocols

### **Course Description**

### **Unit I**

Internet Basics: Evolution of the Internet, Basic internet terms and applications. ISP, Anatomy of an e-mail Message, basics of sending and receiving, E-mail Protocol; Mailing List- Subscribing, Unsubscribing. Introduction to World Wide Web and its work, Web Browsers, Search Engine, Downloading, HyperText Transfer Protocol (HTTP), URL, Web Servers, FTP, Web publishing- Domain Name Registration, Space on Host Server for Web Site, Maintain and Updating.

#### **Unit - II**

HTML: Elements of HTML & Syntax, Comments, Headings, Paragraph, Span, Pre Tags, Backgrounds, Formatting tags, Images, Hyperlinks, div tag, List Type and its Tags, Table Layout, Use of Forms in Web Pages. CSS**:** Introduction to Cascading Style Sheets, Types of Style Sheets (Inline, Internal and External), using Id and classes, CSS properties: Background Properties, Box Model Properties, Margin, Padding, List Properties, Border Properties, Positioning Properties.

#### **Unit - III**

Java Script: Introduction to Client-Side Scripting, Introduction to JavaScript, Comments, Variables in JS, Global Variables, Data types, Operators in JS, Conditions Statements (If, If Else, Switch), JavaScript Loops (For Loop, While Loop, Do While Loop), JS Popup Boxes (Alert, Prompt, Confirm), JS Events, Onload, Onunload, Onsubmit, OnFocus, Onchange Event, Onblur Event, Onmouseover, Onclick, Ondbclick Events, JS Arrays, Working with Arrays, JS Objects, Window object, Document object, JS Functions, getElementById, innerHTML property, inner Text property, form validation, email validation.

#### **Recommended Readings**

1. Thomas A. Powell, HTML: The Complete Reference, Osborne/McGraw-Hill

2. Deitel, Deitel and Nieto, Internet & WWW. How to program,  $2<sup>nd</sup>$  Edition, Pearson Education Asia.

- 3. E Stephen Mack, Janan Platt, HTML 4.0, No Experience Required, 1998, BPB Publications.
- 4. Sybex, HTML Complete, BPB Publications.
- 5. V.K Jain, Internet and Web Page Designing, BPB Publications.
- 6. Ivan Bayross, Web Enabled Commercial Application Development Using HTML, DHTML, java script, Perl CGI, BPB publications.

Choice Based Credit System

### **Paper Code:FS-COMP-MSC-CS-CC-103 Paper Name: Computer Organization**

### **Course Objectives:**

CO1: To understand the structure, function, and characteristics of computer systems.

CO2: To understand the design of the various functional units and components of computers.

CO3: To Identify the elements of modern instruction sets and their impact on processor design.

CO4: To acquire the ability to explain the function of each element of a memory hierarchy,

CO5: To identify and compare different methods for computer I/O

## **Learning Outcomes:**

After completion of this course, the student will be able to-

LO1: Understand the structure, function, and characteristics of computer systems.

LO2: Understand the design of the various functional units and components of computers.

LO3: Identify the elements of modern instruction sets and their impact on processor design.

LO4: Explain the function of each element of a memory hierarchy,

LO5: Identify and compare different methods for computer I/O.

## **Unit I**

**Components of a Computer:** Processor, Memory, Input-Output Unit, Difference between Organization and Architecture, Hardware-Software Interaction. **Number System:** Concept of Bit and Byte, types, and conversion. **Complements:** 1's complement, 2's complement. **Binary Arithmetic:** Addition, overflow, subtraction, multiplication (booth's algorithm), and division algorithm. **Logic gates:** Boolean Algebra, Map Simplification.

## **Unit II**

**Combinational circuits**: Half Adder, Full Adder, Decoders, Multiplexers. **Sequential circuits:** Flip Flops- SR, JK, D, T Flip-Flop, Excitation Tables, State Diagram, State Table, Registers, Counters.

**Input-Output Organization:** Peripheral devices, I/O Interface, Asynchronous Data Transfer, Modes of Data Transfer, Priority Interrupt, Direct Memory Access, I/O Processor. **Memory Organization:** Types and capacity of Memory, Memory Hierarchy, Associative

Memory, Buffer, Cache Memory, Virtual Memory.

## **Unit III**

**Intel 8085 Microprocessor:** Introduction, ALU, Timing and Control Unit, Register Set, Data and Address Bus, Addressing modes, Complete Intel 8085 Instruction set, Instruction format, Opcode and Operand, Word Size, Instruction Cycle, Pin Configuration, Intel 8085 programs.

## **Recommended Readings**

- 1. M. Morris Mano, Computer System Architecture, Pearson, Prentice Hall.
- 2. J.P. Hayes, Computer Architecture & Organization, Tata McGraw Hill

- 3. Malvino Leach and Jerald A. Brown, Digital Computer Electronics, McGraw Hill.
- 4. Ramesh Gaonkar, Microprocessor Architecture, Programming, and Application With the 8085, PENRAM.
- 5. B.Ram, Fundamentals of Microprocessor and Microcomputers, Danpat Rai Publications.

Choice Based Credit System

## **Paper Code:FS-COMP-MSC-CS-CC-104 Paper Name : C++ Programming**

### **Course Objectives:**

CO1. To declare, initialize and process variables, constants, and arrays

- CO2. To read and print values from the keyboard using Scanner and Dialog boxes
- CO3. To create statements for decisions and loops

CO4. To define functions and return values

CO5. To create classes, objects, and constructors

CO6. To understand and apply OO design concepts

CO7. To create, open, manipulate and close files using Streams

CO8. To create applets for drawing shapes and playing audio clips

## **Learning Outcomes:**

After completion of this course, the student will be able to-

LO1. Declare, initialize and process variables, constants, and arrays

LO2. Read and print values from the keyboard using Scanner and Dialog boxes

LO3. Create statements for decisions and loops

LO4. Define functions and return values.

LO5. Create classes, objects, and constructors.

LO6. Understand and apply OO design concepts.

LO7. Create, open, manipulate and close files using Streams.

LO8. Create applets for drawing shapes and playing audio clips.

## **Unit I**

**Object-Oriented System** Object-Oriented Paradigm: need, characteristics, applications. Basics of C++, branching, looping, and jump statements. **Functions**: need, types, passing arguments by value and reference, recursive function, pointers, and functions. **Arrays**: need, types, array and function, array and pointers.

## **Unit II**

**Class**: Basics, static data members, Inline Function, Constructors and Destructors: need, types, usage, **Inheritance** - need, usage, types, compile-time and run-time polymorphism, overloading and overriding, virtual function, friend function, abstract class. **Operator overloading**: need, rules, through member function and through friend function.

## **Unit III**

String handling, String class, Templates, Additional Features for C++ 11, C++14 and C++17 Searching and Sorting: **Searching**: Linear Search, Binary Search. **Sorting:** Insertion Sort, Selection Sort, Quick Sort, Bubble Sort, Heap Sort, Shell Sort, Merge sort, Radix Sort, Counting Sort, Bucket Sort.

Choice Based Credit System

## **Recommended Readings**

- 1. E. Balagurusamy, Object-Oriented Programming With C++ , Tata Mcgraw Hill.
- 2. Herbert Schildt, C++ The Complete Reference, Tata Mcgraw Hill.

- 3. Schaum Series, Object Oriented Programming With C++, Tata Mcgraw Hill.
- 4. Paul J. Deitel and Harvey M. Deitel, C++11 for Programmers (Deitel Developer), Prentice Hall; 2nd edition.
- 5. Marc Gregoire, Nicholas A. Solter and Scott J.Kleper, Professional C++, Goodreads Publications.
- 6. Bjarne Stroustrup, A Tour of C++.
- 7. Bartłomiej Filipek, C++17 in Detail.

Choice Based Credit System

#### **Paper Code:FS-COMP-MSC-CS-FC-105 Paper Name: Computer Fundamentals**

#### **Course Objectives:**

CO1. To understand the characteristics of computers

- CO2. To know about the generations of computers
- CO3. To have knowledge about computer languages
- CO4. To understand the basics of an operating system
- CO5. To be acquaint with word processor, spreadsheet, and presentation
- CO6. To understand and apply the concept of algorithms and algorithm analysis
- CO7. To know about some unsolved problems of computer science

#### **Learning Outcomes:**

After completion of this course, the student will be able to-

- LO1. Understanding of the characteristics of computers
- LO2. Know about the generations of computers
- LO3. Having knowledge of computer languages
- LO4. Understanding of the basics of operating system
- LO5. Acquaintance with word processor, spreadsheet, and presentation
- LO6. Understanding and ability to design algorithms
- LO7. Know about some unsolved problems of computer science

### **Unit I**

Basics: Block Diagram, characteristics, generations of computers, classification of computers; Binary number system, Limitations of Computers, Primary and secondary memory, Input and output devices; Computer languages: Machine language, assembly language, higher-level language, 4GL. Introduction to Compiler, Interpreter, Assembler, System Softwares, Application Softwares.Operating System: Features of Windows, Linux, Macintosh, Android. Open-source software: concept and examples.

#### **Unit II**

Word Processing software: different formats for saving a word document, creating, editing documents and related operations, formatting features and related operations, spelling and grammar checker, headers and footers, creating and managing tables; printing, macros, mail merge, equation editor. Spreadsheet Software: Workbook, worksheets, data types, operators, cell formats, freeze panes, editing features, formatting features, creating formulas, using formulas, cell references.

#### **Unit III**

Presentation Graphics Software: Templates, views, formatting slides, slides with graphs, animation, using special features, presenting slide shows. Computer Problem Solving: Algorithms, Efficiency, and analysis of algorithms Writing algorithms for simple problems like factorial computation, generation of the Fibonacci sequence, and checking for prime number; Examples of unsolved problems in Computer Science.

#### **Recommended Readings**

1. P.K Sinha, Computer Fundamentals, BPB Publications.

2. Rajaraman, Fundamentals of Computers, Fourth Edition, Prentice-Hall India Pvt. Limited.

### **Suggested Readings**

- 3. Peter Norton, Introduction to Computers, 4th Edition, TMH Ltd, New Delhi.
- 4. R.G. Dromey, How to solve it by Computers, Pearson Publishers, New Delhi.
- 5. Dorothy House, Microsoft Word, Excel, and PowerPoint: Just for Beginners.

### **Web resources:**

- 1. https://documentation.libreoffice.org/en/english-documentation/getting-started-guide/
- 2. https://www.coursera.org/learn/creative-problem-solving
- 3. http://web.mit.edu/rsi/www/pdfs/new-LaTeX.pdf
	- 4. https://www.LaTeX-project.org/help/books/
	- 5.<https://support.google.com/docs/?hl=en#topic=1382883>
	- 6. https://en.wikipedia.org/wiki/List\_of\_unsolved\_problems\_in\_computer\_science
	- 7. https://www.claymath.org/millennium-problems

Choice Based Credit System

## **Semester II**

#### **Paper Code:FS-COMP-MSC-CS-CC-201 Paper Name: Database Management System**

#### **Course Objectives:**

- CO1: To understand the need for a DB approach and understand the components and roles of DBMS
- CO2: To know how to write SQL queries for the given problem statement
- CO3: To apply DB system development life cycle to business problems
- CO4. To develop ER diagram for representing the conceptual data model
- CO5: To convert ER diagram into a set of relations representing the logical data model
- CO6: To implement a collection of ties in the chosen DBMS product, such as ORACLE
- CO7: To have a broad understanding of database concepts and database management system software
- CO8: To have a high-level experience of major DBMS components and their function
- CO9: To be able to model an application's data requirements using conceptual modeling tools like ER diagrams and design database schemas based on the conceptual model.
- CO10: To be able to write SQL commands to create tables and indexes, insert/update/delete data, and query data in a relational DBMS.
- CO11: To understand detailed architecture, define objects, load data, query data, and performance tune SQL databases.
- CO12: To be able to handle large volumes of structured, semi-structured, and unstructured data using database technologies.

### **Learning Outcomes:**

After completion of this course, the student will be able to-

- LO1: Appreciate the need for a DB approach and understand the components and roles of DBMS
- LO2: Write SQL queries for the given problem statement
- LO3: Apply DB system development life cycle to business problems
- LO4. Develop ER diagram for representing the conceptual data model
- LO5: Convert ER diagram into a set of relations representing the logical data model
- LO6: Implement a collection of ties in the chosen DBMS product, such as ORACLE
- LO7: Have a broad understanding of database concepts and database management system software
- LO8: have a high-level experience of major DBMS components and their function
- LO9: be able to model an application's data requirements using conceptual modeling tools like ER diagrams and design database schemas based on the conceptual model.
- LO10: be able to write SQL commands to create tables and indexes, insert/update/delete data, and query data in a relational DBMS.
- LO11: To understand detailed architecture, define objects, load data, query data, and performance tune SQL databases.

LO12: Able to handle large volumes of structured, semi-structured, and unstructured data using database technologies.

#### **Unit I**

**Introduction**: Characteristics of database approach, Advantages, Database system architecture, Overview of different types of Data Models and data independence, Schemas and instances, Database languages and interfaces; **E-R Model**: Entities, Attributes, keys, Relationships, Roles, Dependencies, E-R Diagram; Normalization: Definition, Functional dependencies and inference rules, 1NF, 2NF, 3NF, and BCNF.

#### **Unit II**

**Introduction to Relational model**, Constraints: Domain, Key, Entity integrity, Referential integrity; Keys: Primary, Super, Candidate, Foreign; **Relational algebra**: select, project, union, intersection, minus, cross product, different types of join, division operations; aggregate functions and grouping**; SQL**: Data Types, statements: select, insert, update, delete, create, alter, drop; views, SQL algebraic operations, nested queries; Stored procedures: Advantages, Variables, creating and calling procedures, if and case statements, loops, Cursors, Functions, Triggers.

#### **Unit III**

**Transactions processing**: Definition, desirable properties of transactions, serial and nonserial schedules, the concept of serializability, conflict-serializable schedules; **Concurrency Control:** Two-phase locking techniques, dealing with Deadlock and starvation, deadlock prevention protocols, basic timestamp ordering algorithm; Overview of database recovery techniques; the concept of data warehousing.

#### **Recommended Readings**

1. Ramez A. Elmasri, Shamkant Navathe, Fundamentals of Database Systems,  $5<sup>th</sup>$  Ed, Pearson Publications.

2.Korth, Silberschatz, Sudarshan, Database System Concepts, Mcgraw Hill.

#### **Suggested Readings**

3. Bipin C. Desai, An Introduction to Database Systems, Galgotia Publication.

4. Ivan Bayross, SQL, PL/SQL Programming, BPB publications.

5. Ivan Bayross, Commercial Application Development Using Oracle Developer 2000, BPB publications.

#### **Web Resources**

1. http://www.mysqltutorial.org/mysql-stored-procedure-tutorial.aspx

Choice Based Credit System

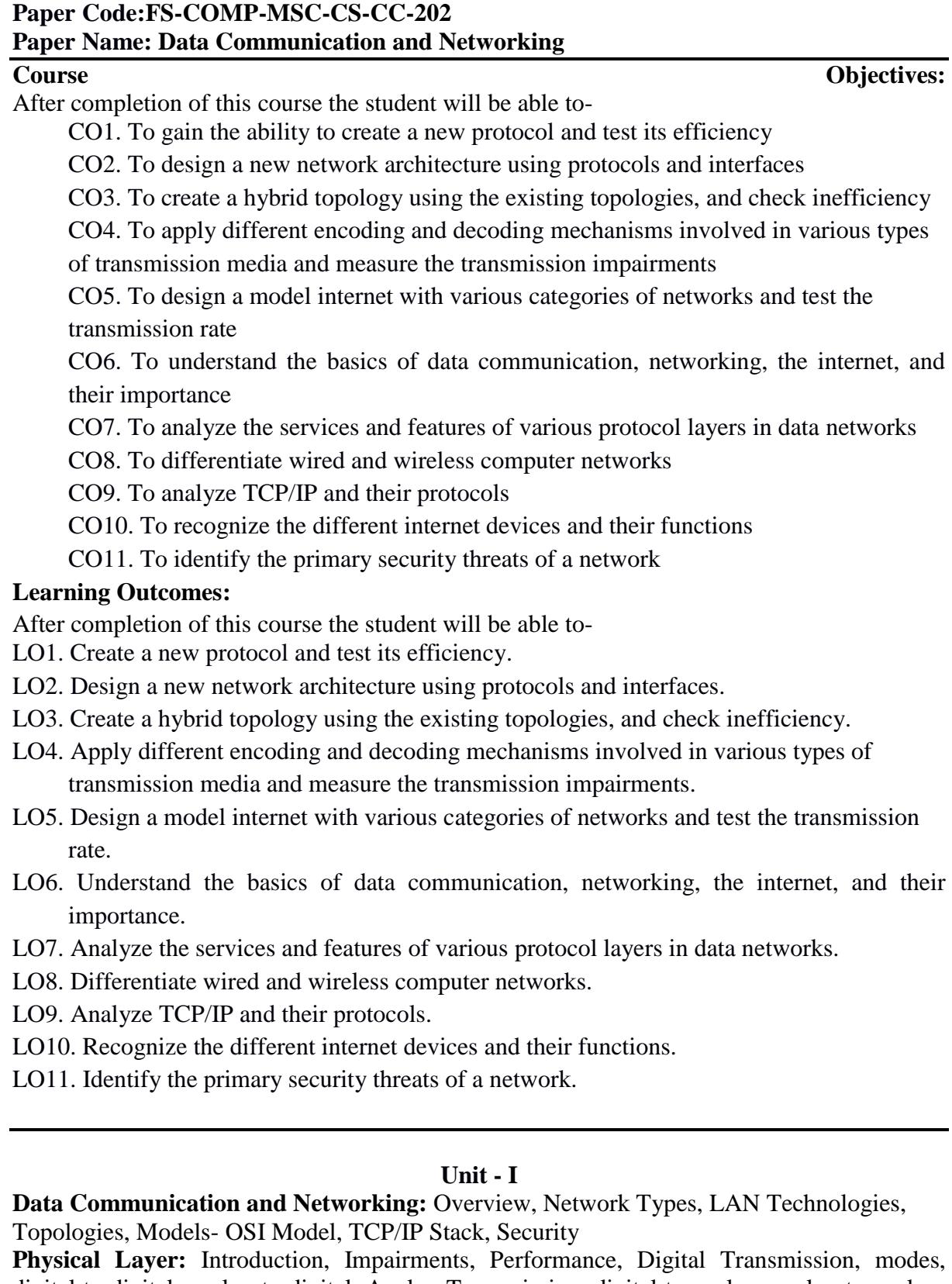

digital to digital, analog to digital, Analog Transmission, digital to analog, analog to analog, Transmission media, Wireless Transmission, Multiplexing, FDM, TDM, CDM, WDM, **Switching techniques:** Circuit Switching, Packet switching, Datagram, Virtual circuit, and Permanent Virtual Circuit, Connectionless and connection-oriented communication, Message switching,

Choice Based Credit System

### **Unit - II**

**Data Link Layer:** Introduction, Error Detection, and Correction, Data Link Control: Line Discipline- Enq/Ack, Poll/Select, **Flow Control**: Stop And Wait, Sliding Window, **Error Control:** ARQ, Stop and Wait ARQ, Sliding Window ARQ.

**Network Layer:** Introduction, Network Addressing, Routing, Internetworking, Tunneling, Packet Fragmentation, Network Layer Protocols, ARP, ICMP, IPv4, IPv6

**Transport Layer:** Introduction, Function, End to end communication, Transmission Control Protocol, User Datagram Protocol

**Application Layer:** Introduction, Client-Server Model, Application Protocols, Network **Services** 

#### **Unit - III**

**Cyber Security:** definition, cybercrime and information security, cybercriminals, classification of cybercrime. Cyber offenses: categories of cybercrime.

**Tools and methods used in cybercrime:** phishing, types of phishing, types, and techniques of ID theft, password cracking, keyloggers and spyware, backdoors, steganography, DoS, SQL Injection.

**Cybercrime on mobile and wireless devices**: attacks on wireless networks, Authentication security service, attacks on mobile phones. Cyber Law, The Indian IT Act, Digital Signatures, Anti- Cybercrime Strategies, Cyberterrorism, Indian ITA 2000.

#### **Recommended Readings**

- 1. Nina Godbole & Sunit Belapur, Cyber Security.
- 2. Forozan, Data Communication and Networking, Tata McGraw Hill.

- 3. Dr. Madhulika Jain, Satish Jain, Data Communication And Computer Networks, BPB publications.
- 4. William Stallings, Data and Computer Communications, Pearson Education.
- 5. A. S. Tanenbaum, Computer Networks, Fourth Edition, Pearson Education.

### **Paper Code:FS-COMP-MSC-CS-CC-203 Paper Name: Operating System**

#### **Course Objectives:**

- CO1. To be able to design and understand the following OS components: System calls, Schedulers, Memory management systems, Virtual Memory, and Paging systems.
- CO2. To be able to evaluate, and compare OS components through instrumentation for performance analysis.
- CO3. To analyze the various device and resource management techniques for time-sharing and distributed systems

CO4. To develop and analyze simple concurrent programs using transactional memory and message passing, and understand the trade-offs and implementation decisions

## **Learning Outcome:**

After completion of this course, the student will be able to-

- LO1. Allocate Main Memory based on various memory management techniques
- LO2. Compare Memory allocation using Best fit, Worst fit, and first hold policies
- LO3. Apply page replacement policies for dynamic memory management
- LO4. Schedule CPU time using scheduling algorithm for processors
- LO5. Compare various device scheduling algorithms. serve

## **Unit I**

Introduction to Operating System, layered Structure, Functions, Types; Process: Concept, Process States, PCB; Threads, System calls; Process Scheduling: types of schedulers, context switch, CPU Scheduling, Preemptive Scheduling, Scheduling Criteria- CPU Utilization, Throughput, Turnaround Time, Waiting Time, Response Time; Scheduling Algorithms-FCFS, SJF, Priority Scheduling, Round Robin Scheduling, MLQ Scheduling.

#### **Unit II**

Synchronization: Critical Section Problem, Requirements for a solution to the critical section problem; Semaphores, simple solution to Readers-Writers Problem. Deadlock: Characterization, Prevention, Avoidance, Banker's Algorithm, Recovery from Deadlock. Memory Management: Physical and virtual address space, Paging, Overview of Segmentation; Virtual Memory Management: Concept, Page Replacement techniques- FIFO, LRU, Optimal.

#### **Unit III**

Linux: features of Linux, steps of Installation, Shell and kernel, Directory structure, Users and groups, file permissions, commands- ls, cat, cd, pwd, chmod, mkdir, rm, rmdir, mv, cp, man, apt, cal, uname, history etc.; Installing packages; Shell scripts: writing and executing a shell script, shell variables, read and expr, decision making (if-else, case), for and while loops.

## **Recommended Readings**

- 1. Abraham Silberschatz, Peter Baer Galvin, Operating System Principles, John Wiley And Sons Inc.
- 2. Milan Milen Kovic, Operating System Concepts And Design, Tata Mcgraw Hill.

Choice Based Credit System

- 3. Andrew S. Tanenbaum, Herbert Bos, Modern Operating System.
- 4. Mike McGrath, Linux in easy steps.
- 5. Sumitabha Das, Unix concepts and applications, TMH.

### **Paper Code:FS-COMP-MSC-CS-CC-204 Paper Name: PHP**

## **Unit – I**

**PHP:** Installation of PHP. **Building Blocks of PHP:** Variables, data types, Operators & Expressions, Constants, Switching, Flow, Loops. **Functions:** Meaning, Calling, Defining a function. Return value from user defined function. **Arrays:** Creating arrays, Array related functions. **Working with String, Date & Time:** Formatting String with PHP, Using Date and time Functions with PHP. Working with file and Directories.

### **Unit - II**

**Forms:** Creating simple input Form. Accessing Form input with user defined arrays, HTML and PHP Code on a single page. Redirecting User. Working with File Upload. Uploading & Downloading.

**State management:** Using query string(URL rewriting), Using Hidden field, Using cookies, Using session.

#### **Unit - III**

**Exception Handling:** Understanding Exception and error, Try, catch, throw

**Connecting to the MYSQL:** Selecting a database, Adding data to a table, Displaying returned data on Web pages, Inserting data, Deleting data, Entering and updating data, Executing multiple queries, executing stored procedures.

- 6. Teach Yourself PHP, MYSQL &Apache ByMeloni, Pearson Education.
- 7. Open Source Development with LAMP: Using Linux, Apache, MySQL, Perl & PHP By James Lee, Pearson Education.
- 8. PHP: A Beginner's Guide ByVaswani, Vikram Tata Mc-Graw Hill.

## **Semester III**

## **Paper Code:FS-COMP-MSC-CS-CC-301 Paper Name: Data Structures using Python**

#### **Course Objectives:**

CO1. To examine Python syntax and semantics and apply Python flow control and functions.

CO2. To create, run and manipulate Python Programs using core data structures like Lists,

CO3. To apply Dictionaries and use Regular Expressions.

CO4. To interpret the concepts of Object-Oriented Programming as used in Python.

CO5. To master object-oriented programming to create an entire python project using objects and classes

### **Learning Outcomes:**

After completing this course, students will be able to:

LO1. Examine Python syntax and semantics and apply Python flow control and functions.

LO2. Create, run and manipulate Python Programs using core data structures like Lists,

LO3. Apply Dictionaries and use Regular Expressions.

LO4. Interpret the concepts of Object-Oriented Programming as used in Python.

LO5. Master object-oriented programming to create an entire python project using objects and classes

## **Unit I**

Python Basics: Python Interpreter, Comments, writing code in Jupyter Notebook/Google Colab, Indentation, importing a module, if-else statements, loops(while, for). Functions and returning values. Classes, Objects, Methods, Constructors. Python Specific Data Structures: List, Tuples, Set, Dictionaries, Comprehensions and its Types, Strings, slicing. Basic Exception Handling. Basic File Handling.

## **Unit II**

Concept of Dynamic arrays and its implementation. Linked Lists: Implementation of Singly Linked Lists, Doubly Linked Lists, Circular Linked Lists. Stacks: Overview of Stack, Implementation of Stack (List & Linked list), Applications of Stack Queues: Overview of Queue, Implementation of Queue(List & Linked list), Applications of Queues, Priority Queues.

#### **Unit III**

Graphs: Introduction, Directed & Undirected Graphs, Weighted & Unweighted Graphs, Representations, Breadth First Search, Depth First Search. Trees: Overview of Trees, Tree Terminology, Binary Trees: Introduction, Implementation, Applications. Tree Traversals, Binary Search Trees: Introduction, Implementation, AVL Trees: Introduction, Rotations, Implementation.

Choice Based Credit System

### TEXTBOOKS:

- 1. Data structures and algorithms in python by Michael T. Goodrich
- 2. Data Structures and Algorithmic Thinking with Python by Narasimha Karumanchi

## REFERENCE BOOKS:

- 1. Hands-On Data Structures and Algorithms with Python: Write complex and powerful code using the latest features of Python 3.7, 2nd Edition by Dr. Basant Agarwal, Benjamin Baka.
- 2. Data Structures and Algorithms with Python by Kent D. Lee and Steve Hubbard.
- 3. Problem Solving with Algorithms and Data Structures Using Python by Bradley N Miller and David L. Ranum.
- 4. Wes McKinney, Python for Data Analysis: Data Wrangling with Pandas, NumPy, and Ipython, O'Reilly Media.
- 5. John Shovic and Alan Simpson, Python All-in-One for Dummies, John Wiley & Sons, Inc.
- 6. Mark Summerfield, Programming in Python 3: A Complete Introduction to the Python Language, Pearson.
- 7. Swaroop, C. H. A Byte of Python. Python Tutorial.
- 8. John V. Guttag, Introduction to Computation and Programming Using Python, MIT Press.
- 9. [Mark Lutz,](https://www.google.co.in/search?client=ubuntu&hs=V9v&channel=fs&dcr=0&q=Mark+Lutz&stick=H4sIAAAAAAAAAOPgE-LSz9U3MDW0qMjIUAKzjVOqcovKtGSyk630k_Lzs_XLizJLSlLz4svzi7KtEktLMvKLABaZIZM4AAAA&sa=X&ved=0ahUKEwiXmcanu8XZAhVLOY8KHUewCuAQmxMIwQIoATAd) [David Ascher,](https://www.google.co.in/search?client=ubuntu&hs=V9v&channel=fs&dcr=0&q=David+Ascher&stick=H4sIAAAAAAAAAOPgE-LSz9U3MDW0qMjIUAKzTeJNczMMtGSyk630k_Lzs_XLizJLSlLz4svzi7KtEktLMvKLAM2q_Sc4AAAA&sa=X&ved=0ahUKEwiXmcanu8XZAhVLOY8KHUewCuAQmxMIwgIoAjAd) Python, O'Reilly.
- 10. T. Budd, Exploring Python, TMH.
- 11. Core Python Programming -Second Edition,R. Nageswara Rao, Dreamtech Press

## **Web Resources**

- 1. <https://www.learnpython.org/>
- 2. https://nptel.ac.in/courses/106106182
- 3. <http://greenteapress.com/thinkpython/thinkpython.pdf>
- 4. Python tutorial:<https://docs.python.org/3/tutorial/index.html>

### **Paper Code:FS-COMP-MSC-CS-CC-302 Paper Name: Java**

#### **Course Objectives:**

CO1. To use an integrated development environment to write, compile, run, and test simple objectoriented Java programs.

CO2. To read and make elementary modifications to Java programs that solve real-world problems.

CO3. To validate input in a Java program.

CO4. To identify and fix defects and common security issues in code.

CO5. To document a Java program using Javadoc.

CO6. To use a version control system to track source code in a project.

#### **Learning Outcomes:**

After completing this course, students will be able to:

LO1. Use an integrated development environment to write, compile, run, and test simple objectoriented Java programs.

LO2. Read and make elementary modifications to Java programs that solve real-world problems.

LO3. Validate input in a Java program.

LO4. Identify and fix defects and common security issues in code.

LO5. Document a Java program using Javadoc.

LO6. Use a version control system to track source code in a project.

### **Unit I**

**Introduction to Java:** evolution, features, comparison with C and C++; Java program structure; tokens, keywords, constants, variables, data types, typecasting, statements, Operators and Expression; Conditional Statements and Loop Statements. **Class:** syntax, instance variable, class variables, methods, constructors, overloading.

#### **Unit II**

**Inheritance:** types of inheritance, use of super, method overriding, final class, abstract class, wrapper classes.

Arrays, Strings and Vectors, Packages and Interfaces, visibility controls

#### **Unit III**

**Errors and Exceptions:** Types of errors, Exception classes, Exception handling in java, use of try, catch, finally, throw and throws. Taking user input, Command line arguments. **Multithreaded Programming:** Creating Threads, the Life cycle of thread, Thread priority, Thread synchronization, Inter-thread communication, Implementing the Runnable Interface.

#### **Recommended Readings**

- 1. Herbert Schildt, The Complete reference Java Ninth Edition, Tata McGraw Hill
- 2. [Burd,](http://www.amazon.com/s/ref=ntt_athr_dp_sr_1?_encoding=UTF8&field-author=Burd&ie=UTF8&search-alias=books&sort=relevancerank) Beginning Programming with Java For Dummies , For Dummies; 3 edition

- 3. Herbert Schildt, Java: A Beginner's Guide, Sixth Edition: A Beginner's Guide, McGraw-Hill
	- 4. E. Balagurusamy, Osborne MediaProgramming in JAVA, TMH.
	- 5. Steven Holzner et al. JAVA 2 programming Black Book, Dreamtech Press.
	- 6. E. Balagurusamy, Programming in JAVA, TMH.

Choice Based Credit System

## **Paper Code:FS-COMP-MSC-CS-CE-303(a) Paper Name: Software Engineering & Research Methodology**

#### **Course Objectives:**

- CO1. To learn the phases of software development
- CO2. To develop process models and process systems multiple collections, models
- CO3. To gather, understand, analyze and specify requirements
- CO4. To develop architectural diagram, and implement by following coding principles
- CO5. To apply testing strategies and handle software product maintenance issues
- CO6. To get a good knowledge of the issues and challenges faced while doing the Software project Management.
- CO7. To understand why the majority of the software projects fail and how that failure probability can be reduced effectively.
- CO8. To do the Project Scheduling, tracking, Risk analysis, Quality management, and Project Cost estimation using different techniques.
- CO9. To identify and discuss the role and importance of research in the social sciences.
- CO10. To identify and discuss the issues and concepts salient to the research process.
- CO11. To identify and discuss the complex issues inherent in selecting a research problem, selecting an appropriate research design, and implementing a research project.
- CO12. To identify and discuss the concepts and procedures of sampling, data collection, analysis, and reporting.

#### **Learning Outcomes:**

- After completing this course, students will be able to:
- LO1. Learn the phases of software development
- LO2. Develop process models and process systems multiple collections, models
- LO3. Gather, understand, analyze and specify requirements
- LO4. Develop architectural diagram, and implement by following coding principles
- LO5. Apply testing strategies and handle software product maintenance issues
- LO6. Get a good knowledge of the issues and challenges faced while doing Software project Management.
- LO7. To understand why the majority of the software projects fail and how that failure probability can be reduced effectively.
- LO8. To do the Project Scheduling, tracking, Risk analysis, Quality management, and Project Cost estimation using different techniques.
- LO9. Identify and discuss the role and importance of research in the social sciences.
- LO10. Identify and discuss the issues and concepts salient to the research process.
- LO11. Identify and discuss the complex issues inherent in selecting a research problem, selecting an appropriate research design, and implementing a research project.
- LO12. identify and discuss the concepts and procedures of sampling, data collection, analysis, and reporting.

#### **Unit I**

**Software**: Software Characteristics, Software Process, Process Characteristics, **Software Process Model:** Linear Sequential Model, Prototyping Model, Spiral Model, Software Quality, McCall's Quality Factors, **Software Requirement Analysis and Specification (SRS):** Need Characteristics and Components.

## **Unit II**

**Planning a Software Project:** COCOMO Model, Project Monitoring Plan, and Risk Management. **Design Principle:** Abstraction, Modularity, Cohesion and Coupling, **Software Management**: Size Oriented Metrics, Function Oriented Metrics. **Testing:** Testing

## Fundamental, Functional Testing (Black Box), Structural Testing (White Box), Alpha And Beta Testing, **Testing Process:** Comparison of Different Testing, Level of Testing. **Unit III**

Research Methodology: Meaning of Research, Objective of Research, Types of Research, Research Approaches, Significance of research, Research Methods versus Methodology, Research Process, Criteria of Good Research, What is Research Problem, Selecting the problem, Necessity of defining the problem, Technique involved in defining a problem.

### **Recommended Readings**

- 1. Roger S. Pressman, Software Engineering: A Practitioner's Approach, McGraw Hill. **Suggested Readings**
- 2. Pankaj Jalote, Software Engineering: A Precise Approach, Wiley Precise textbook Series.
- 3. C. R. Kothari, Research Methodology Methods and Techniques, New Age International Publisher.

## **Paper Code:FS-COMP-MSC-CS-CE-303(b)**

#### **Paper Name: Artificial Intelligence**

#### **Course Objectives:**

CO1. To analyze and formalize the problem as a state space, graph, design heuristics

CO2. To have the ability to represent solutions for various real-life problem domains using logicbased techniques

CO3. To understand the numerous applications and huge possibilities in the field of AI

CO4. To ability to express ideas in AI research and programming language related to emerging technology.

#### **Learning Outcomes:**

After completing this course, students will be able to:

LO1. To analyze and formalize the problem as a state space, graph, design heuristics

LO2. Ability to represent solutions for various real-life problem domains using logic-based techniques LO3. Understand the numerous applications and huge possibilities in the field of AI

LO4. Ability to express ideas in AI research and programming language related to emerging technology.

#### **Unit I**

Definition, History, Agents, and environment, Defining the problem as a state and space search, What is Intelligence? Types of Intelligence, Difference between Human and Machine Intelligence, The Structure of Intelligent Agents. Solving problems by searching: Uninformed search strategies- Brute-Force, Breadth-First, Uniform-cost search Depth-First, Depth-limited search,depth-first search, Bidirectional search. Informed (heuristic) search strategies- Greedy best-first search, A\*, AO\* Memory-bounded heuristic search.

#### **Unit II**

Heuristic functions, local search algorithms- Hill-climbing search, Simulated annealing, Local beam search. Knowledge-Based System: Knowledge, Procedure V/S Declarative Knowledge, Knowledge Representation: Using Procedural and Predicate Logic, Inference in First-order logic: Unification and Lifting, Forward Chaining, Backward Chaining, Resolution. Rule-based System, Frames, Frames, Scripts, and Semantic Nets.

#### **Unit III**

Probabilistic Reasoning, Probability, and Bayes Theorem represent knowledge in the uncertain domain, Certainty factors, Bayesian Networks, Dempster–Shafer theory, introduction to Fuzzy logic. Learning: types of learning, decision trees. **Expert System: types, architecture. Introduction to A**rtificial Neural Networks, Reinforcement Learning, Natural Language Processing, Pattern Recognition, and Perception.

#### **Recommended Readings**

1. Rich And Knight, Artificial Intelligence, Tata McGraw Hill

- 2. Patterson, Introduction to Artificial Intelligence and Expert Systems, Prentice-Hall India.
- 3. Russell and Norvig, Artificial Intelligence A Modern Approach, Prentice Hall.

#### **Paper Code:FS-COMP-MSC-CS-CE-303(c) Paper Name: Theory of Computation**

#### **Course Objectives:**

CO1. able to design Finite Automata machines for given problems;

CO2. able to analyze a given Finite Automata machine and find out its Language;

CO3. able to create Pushdown Automata machine for given CF language(s);

CO4. able to generate the strings/sentences of given context-free languages using its grammar;

CO5. Able to design Turing machines forgivenApplyto identifyInterprettational problem.

#### **Learning Outcomes:**

After completing this course, students will be able to identify.:

LO1. able to design Finite Automata machines for given problems;

LO2. able to analyze a given Finite Automata machine and find out its Language;

LO3. able to create Pushdown Automata machine for given CF language(s);

LO4. able to generate the strings/sentences of given context-free languages using its grammar;

LO5. Able to design Turing machines forgivenApplyto identifyInterprettational problem.

#### **Unit I**

Languages: Alphabets, string, language, Basic Operations on language, Concatenation, KleeneStar. Finite Automata and Regular Languages: Regular Expressions, Transition Graphs, Deterministic and non-deterministic finite automata, NFA to DFA Conversion, Regular languages and their relationship with finite automata, Pumping lemma and closure properties of regular languages.

#### **Unit II**

Context-free languages: Context-free grammars, parse trees, ambiguities in grammars and languages, Pushdown automata (Deterministic and Non-deterministic), Pumping Lemma, Properties of context-free languages, normal forms.

#### **Unit III**

Turing Machines and Models of Computations: RAM, Turing Machine as a model of computation, Universal Turing Machine, Language acceptability, decidability, halting problem, Recursively enumerable and recursive languages, unsolvability problems.

#### **Recommended Readings**

- 1. Daniel I.A., Cohen, Introduction to computer theory, John Wiley.
- 2. Lewis & Papadimitriou, Elements of the theory of computation, PHI.

- 1. Hopcroft, Aho, Ullman, Introduction to Automata Theory, Language & Computation, Pearson Education.
- 2. P. Linz, An Introduction to Formal Language and Automata, 4th edition Jones Bartlett Publication .

Choice Based Credit System

#### **Paper Code:FS-COMP-MSC-CS-EO-306(a) Paper Name: Data Analysis Using R**

#### **Course Objectives:**

CO1. To use Jupyter Notebook for interactive computation

CO2. To practice Python features such as lists, dictionaries, and files for the given problem

CO3. To use NumPy functions for array processing

CO4. To apply Pandas Dataframe for data wrangling

CO5. To generate graphs for the given data using Matplotlib

CO6. To understand the basics of R programming in terms of constructs, control statements, string Functions.

CO7. To understand the use of R for Data analytics.

CO8. To conduct your independent data analysis.

CO9. To be able to appreciate and to apply the R programming from a statistical perspective.

#### **Learning Outcomes:**

After completing this course, students will be able to:

LO1. Use Jupyter Notebook for interactive computation

LO2. Practice Python features such as lists, dictionaries, and files for the given problem

LO3. Use NumPy functions for array processing

LO4. Apply Pandas Dataframe for data wrangling

LO5. Generate graphs for the given data using Matplotlib

LO6. Understand the basics of R programming in terms of constructs, control statements, string Functions.

LO7. Understand the use of R for Data analytics.

LO8. Conduct your independent data analysis.

LO9. Able to appreciate and apply the R programming from a statistical perspective.

#### **Unit I**

Foundations for data analysis-matrices, the notion of probability, the concept of random variables and various distributions, mean, variance, covariance, normal distributions, an overview of sampling, hypothesis testing, confidence interval, the concept of optimization.

#### **Unit II**

installation of R, data editing, use of R as a calculator; functions, and assignments. matrix operations, logical operators, Conditional executions and loops, data management with sequences, repeats, sorting and ordering, lists, vector indexing, factors; display and formatting of strings.

#### **Unit III**

Working with data frames, Importing data files; Graphics and plots; basic statistical functions for central tendency, variation, box plots, skewness and kurtosis, correlations; overview of using R functions for simple hypothesis testing, Applications of R.

#### **Recommended Readings**

1. Garrett Grolemund, Hands-On Programming with R, O′Reilly Publishers.

2. R for Beginner - [https://cran.r-project.org/doc/contrib/Paradis-rdebuts\\_en.pdf](https://cran.r-project.org/doc/contrib/Paradis-rdebuts_en.pdf)

#### **Suggested Readings**

3. A Learning Guide to R -

[https://www.westernsydney.edu.au/\\_\\_data/assets/pdf\\_file/0011/830909/Rnotes\\_20180905\\_w](https://www.westernsydney.edu.au/__data/assets/pdf_file/0011/830909/Rnotes_20180905_web.pdf) [eb.pdf](https://www.westernsydney.edu.au/__data/assets/pdf_file/0011/830909/Rnotes_20180905_web.pdf)

4. Douglas Montgomery, Applied Statistics And Probability For Engineers, John Wiley &

Sons Inc.

 5. C.R. Kothari, Research Methodology: Methods And Techniques, New Age International Publishers.

6. Montgomery, Douglas C, Design and Analysis of Experiments, Wiley India.

Choice Based Credit System

#### **Paper Code:FS-COMP-MSC-CS-EO-306(b) Paper Name : LaTeX: a document preparation system**

#### **Course Objectives:**

- CO1. To apply various Excel tools and add-ins for analyzing Business problems.
- CO2. To compare mathematical formulas with Spreadsheet formulas
- CO3. To explore, query, and summarize business data.
- CO4. To apply descriptive statistical measures for business decisions.
- CO5. To perform progression analysis and forecasting techniques.
- CO6. To understand how to write documents containing mathematical formulas.
- CO7. To understand how to write articles in different journal styles.
- CO8. To understand how to create PPT in a more presentable manner.
- CO9. To understand how to create using built-in templates.

#### **Learning Outcomes:**

After completing this course, students will be able to:

- LO1. Apply various Excel tools and add-ins for analyzing Business problems.
- LO2. Compare mathematical formulas with Spreadsheet formulas
- LO3. Explore, query, and summarize business data.
- LO4. Apply descriptive statistical measures for business decisions.
- LO5. Perform progression analysis and forecasting techniques.
- LO6. Understand how to write documents containing mathematical formulas.
- LO7. Understand how to write articles in different journal styles.
- LO8. Understand how to create PPT in a more presentable manner.
- LO9. Understand how to create using built-in templates.

#### **Unit I**

Installation of the software LaTeX, Using any online LaTeX editor like Overleaf ; Preparing and compiling a LaTeX input file, LaTeX syntax: Commands, Packages, Keyboard characters in LaTeX. Fonts Selection: Text-mode fonts, Math-mode fonts, Colored fonts; Texts Formatting: Sectional units, Labeling and referring numbered items, Quoted texts, New lines and paragraphs, Creating and filling blank space, Producing dashes within texts, Foot notes .

#### **Unit II**

Listing Texts: Numbered and Unnumbered listing, Listing with user-defined labels; Tabbing Texts; Table Preparation: Table through tabular and tabularx environment, Vertical positioning of tables, Merging rows and columns of tables, Tables in multi-column documents, Tables at the end of a document. Figure Insertion: Inserting simple figures, Subnumbering a group of figures, Figures in multi-column documents, Figures at the end of a document.

#### **Unit III**

Equations: Basic notations and delimiters, Mathematical operators, Mathematical expressions in text-mode, Simple equations, Array of equations. Bibliography with BIBTEX: Preparation of BIBTEX compatible reference database, Standard bibliographic styles of LaTeX. Article Preparation: List of authors, Title and abstract on separate pages, Articles in multiple columns. Slide Preparation: Frames and Sectional units in presentation, Appearance of a presentation (BEAMER themes).

Choice Based Credit System

## **Recommended Readings**

1. Leslie Lamport, LaTeX: A Document Preparation System, Addison- Wesley.

### **Suggested Readings**

2. Stefan Kottwitz, LaTeX Beginner's Guide, Packt Publishing Limited.

3. Tobias Oetiker, Hubert Partl, Irene Hyna, and Elisabeth Schegle, The Not So Short Introduction to LaTeX 2e, [https://tobi.oetiker.ch/lshort/lshort-a5book.pdf,](https://tobi.oetiker.ch/lshort/lshort-a5book.pdf) 2014. 4. LaTeX in 24 hours [\(Link\)](https://www.tezu.ernet.in/dmech/people/ddatta_files/attachment/LaTeX_24H_Note.pdf)

Choice Based Credit System

## **Semester IV**

#### **Paper Code:FS-COMP-MSC-CS-CC-401 Paper Name: Machine Learning**

#### **Course Objectives:**

CO1. To be able to understand the basics of Machine learning; CO2. To be able to understand the different types of datasets; CO3. To be able to have the concept of basic classification and clustering algorithms; CO4. To be able to understand the concept of simple artificial neural networks; CO5. To be able to build and implement a simple ML model and evaluate the results. **Learning Outcomes:** After completing this course, students will be able to-LO1. To be able to understand the basics of Machine learning; LO2. To be able to understand the different types of datasets; LO3. To be able to have the concept of basic classification and clustering algorithms; LO4. To be able to understand the concept of simple artificial neural networks;

LO5. To be able to build and implement a simple ML model and evaluate the results.

### **Unit I**

Introduction: Concept and Applications of Machine Learning(ML), Types of ML Systems: Supervised, Unsupervised, Reinforcement. Cleaning the data: Feature Selection, Row Compression, One-hot Encoding, Normalization, Missing Data. Types of datasets: Training Dataset, Validation Dataset, Test Dataset; Real open dataset repositories. Decision Trees: Concept, Splitting the data on basis of different attributes, Calculating entropy and choosing the variable for classification.

#### **Unit II**

Meaning of Bias, Variance, Underfitting, Overfitting, Hyperparameters. Linear Regression: concept with example; Logistic Regression: concept with example. k-Means Clustering: concept with example, setting the right number of clusters. Artificial Neural Networks(ANN): Nodes, edges/weights, and sum/activation function of a basic neural network, Three general layers of an ANN, Weight updation and output calculation in case of simple activation functions like binary step function.

#### **[Unit III](https://docs.blender.org/manual/en/dev/index.html)**

Development Environment: Jupyter Notebook, Google Colab. Importing datasets and preview basic things using library like Pandas. Overview of Scikit-learn library. Building a basic model in Python using steps like : Import libraries, Import dataset, Scrub dataset, Split

data into training and test data, Select an algorithm and configure its hyperparameters, Evaluate the results. Overview of Model Optimization.

## **Recommended [Readings](https://docs.blender.org/manual/en/dev/index.html)**

- 1. Machine Learning For Absolute Beginners: A Plain English Introduction, Oliver Theobald, Third Ed.
- 2. Tom M. Mitchell, Machine Learning, First Edition, Tata McGraw-Hill Education.
- 3. Ethem Alpaydin, Introduction to Machine Learning, 2nd Edition, The MIT Press.
- 4. Christopher M. Bishop, Pattern Recognition and Machine Learning, Springer.
- 5. Mevin P. Murphy, Machine Learning: A Probabilistic Perspective, The MIT Press.

- 1. John Paul Mueller, Luca Massaron, Machine Learning For Dummies, For Dummies; 1st edition.
- 2. O Theobald, Machine Learning for Absolute Beginners: A Plain English Introduction, Scatterplot Press; 2nd edition.
- 3. Andreas C. Müller, Sarah Guido, Introduction to Machine Learning with Python: A Guide for Data Scientists, O′Reilly; 1st edition
- 4. <https://www.cmpe.boun.edu.tr/~ethem/i2ml3e/>
- 5. Aurélien Géron Hands-On Machine Learning with Scikit-Learn, Keras, and TensorFlow\_ Concepts, Tools, and Techniques to Build Intelligent Systems-O'Reilly Media (2022)

Choice Based Credit System

#### Paper Code:**FS-COMP-MSC-CS-CC-40[2](https://docs.blender.org/manual/en/dev/index.html) [Paper Name: Android Programming](https://docs.blender.org/manual/en/dev/index.html)**

### **Course Objectives:**

[CO1. To create an android project from XML Layout.](https://docs.blender.org/manual/en/dev/index.html) 

[CO2. To debug Android apps and create UI fragments](https://docs.blender.org/manual/en/dev/index.html) 

[CO3. To pass data between fragments](https://docs.blender.org/manual/en/dev/index.html) 

[CO4. To design apps with audio playback.](https://docs.blender.org/manual/en/dev/index.html) 

[CO5. To create a database and communicate with mobile apps](https://docs.blender.org/manual/en/dev/index.html) 

[CO6. To install and configure Android application development toolsCO7. To design and develop](https://docs.blender.org/manual/en/dev/index.html)  [user interfaces for the Android platform.](https://docs.blender.org/manual/en/dev/index.html)

[CO8. To save state information across important operating system events.](https://docs.blender.org/manual/en/dev/index.html)

[CO9. To apply Java programming concepts to Android application development.](https://docs.blender.org/manual/en/dev/index.html)

[CO10. To develop the ability to develop Android Application](https://docs.blender.org/manual/en/dev/index.html)

### **Learning Outcomes:**

[After completing this course, students will be able to:](https://docs.blender.org/manual/en/dev/index.html) 

[LO1. Create an android project from XML Layout.](https://docs.blender.org/manual/en/dev/index.html) 

[LO2. Debug Android apps and create UI fragments](https://docs.blender.org/manual/en/dev/index.html) 

[LO3. Pass data between fragments](https://docs.blender.org/manual/en/dev/index.html) 

[LO4. Design apps with audio playback.](https://docs.blender.org/manual/en/dev/index.html) 

[LO5. Create database and communicate with mobile apps](https://docs.blender.org/manual/en/dev/index.html) 

[LO6. Install and configure Android application development tools.](https://docs.blender.org/manual/en/dev/index.html)

[LO7. Design and develop user interfaces for the Android platform.](https://docs.blender.org/manual/en/dev/index.html)

[LO8. Save state information across important operating system events.](https://docs.blender.org/manual/en/dev/index.html)

[LO9. Apply Java programming concepts to Android application development.](https://docs.blender.org/manual/en/dev/index.html)

[LO10. Develop the ability to develop Android Application](https://docs.blender.org/manual/en/dev/index.html)

## **[Unit -I](https://docs.blender.org/manual/en/dev/index.html)**

[Introduction: What is Android?, Android Architecture, Setting Android Environment,](https://docs.blender.org/manual/en/dev/index.html)  [Android SDK Manager & required Packages, Using Android Studio, Android Virtual](https://docs.blender.org/manual/en/dev/index.html)  [Device\(AVD\), Creating First Android Application, Package Structure, Introduction to](https://docs.blender.org/manual/en/dev/index.html)  [Gradle, Running the Application, Views, Layouts and more.](https://docs.blender.org/manual/en/dev/index.html)

## **Unit – II**

[Introduction to Views: TextView, EditText View, RadioButton and CheckBox View, Button](https://docs.blender.org/manual/en/dev/index.html) 

[View, ImageView and ImageButton View, Toast, Notifications.](https://docs.blender.org/manual/en/dev/index.html)

[Introduction to Layouts/ViewGroups: Linear Layout, Relative Layout, Tabular Layout,](https://docs.blender.org/manual/en/dev/index.html) 

[Hierarchical Layout Arrangements, Adapter, and Adapter View, Using ListView and](https://docs.blender.org/manual/en/dev/index.html) 

[GridView, SQLite Database.](https://docs.blender.org/manual/en/dev/index.html)

## **[Unit –](https://docs.blender.org/manual/en/dev/index.html) III**

[Spinner in Android, Working with Spinners, Margin and Padding, Working with EditText](https://docs.blender.org/manual/en/dev/index.html)  [and TextView, RadioGroup, RadioButton and CheckBox, AutoCompleteTextView in](https://docs.blender.org/manual/en/dev/index.html)  [Android, Android Core, and Projects.](https://docs.blender.org/manual/en/dev/index.html)

[Location-Based Services: Sending Email, Sending SMS, Phone Calls](https://docs.blender.org/manual/en/dev/index.html)

[Activity in Android, Intents in Android, Introduction to Fragments, Working with Fragments](https://docs.blender.org/manual/en/dev/index.html)

#### **Recommended [Readings](https://docs.blender.org/manual/en/dev/index.html)**

- 1. [Android Programming for Beginners by John Horton Publisher: Packt Publishing](https://docs.blender.org/manual/en/dev/index.html)
- 2. Learn Java for Android Development (2nd edition) by Jeff Friesen Publisher: Apress

- 3. [James C. Sheusi, Android application development for java programmers, Cengage](https://docs.blender.org/manual/en/dev/index.html)  Learning.
- 4. Jerome F. DiMarzio, Beginning Android Programming with Android Studio, Fourth Edition, John Wiley & Sons.
- 5. Kristin Marsicano , Chris Stewart , Bill Phillips, Programming: The Big Nerd Ranch Guide, Big Nerd Ranch Guides.

Choice Based Credit System

#### Paper Code:**FS-COMP-MSC-CS-CE-403(a) Paper Name : Cloud Computing**

**Course Objective:** To have an understanding of key aspects of cloud computing **Learning Outcome:** After completing this course the student will have an understanding of key aspects of cloud computing

#### **[Unit I](https://docs.blender.org/manual/en/dev/index.html)**

Introduction: Concept of Cloud Computing, Benefits and limitations of Cloud Computing. Cloud Computing Architecture: Comparison with traditional computing architecture (client/server), Services provided at various levels, Service Models- IInfrastructure as a Service(IaaS), Platform as a Service(PaaS), Software as a Service(SaaS).

### **Unit II**

Deployment Models- Public cloud, Private cloud, Hybrid cloud, Community cloud, Case study of NIST architecture. Case study of Service model using Google App Engine, Microsoft Azure, Amazon EC2 , Eucalyptus. Creating virtual machines that access different programs on different platforms.

## **[Unit III](https://docs.blender.org/manual/en/dev/index.html)**

Service Management in Cloud Computing: Service Level Agreements(SLAs), Billing & Accounting, Comparing Scaling Hardware: Traditional vs. Cloud, Economics of scaling. Cloud Security: Infrastructure Security- Network level security, Host level security, Application level security, Data privacy and security Issues, Jurisdictional issues raised by Data location, Authentication in cloud computing.

- **1.** Cloud Computing Bible, Barrie Sosinsky, Wiley-India, 2010
- **2.** Ronald L. Krutz, Russell Dean Vines, "Cloud Security A comprehensive Guide to secure Cloud Computing" Wiley
- **3.** [Thomas Erl, Cloud Computing Concepts Technology and Architecture, Prentice Hall.](https://docs.blender.org/manual/en/dev/index.html)
- **4.** [Rajkumar Buyya, James Broberg and Andrzej Goscinski, Cloud Computing Principles](https://docs.blender.org/manual/en/dev/index.html)  [and paradigms, John Wiley and Sons, Inc. Publication.](https://docs.blender.org/manual/en/dev/index.html)
- **5.** [Dan C. Marinescu,Cloud Computing Theory and Practice, Morgon Kaufman Publication.](https://docs.blender.org/manual/en/dev/index.html)

#### **[Paper Code:F](https://docs.blender.org/manual/en/dev/index.html)S-COMP-MSC-CS-CE[-403\(b\)](https://docs.blender.org/manual/en/dev/index.html) Paper Name: [Internet of Things](https://docs.blender.org/manual/en/dev/index.html)**

#### **[Course Objectives:](https://docs.blender.org/manual/en/dev/index.html)**

CO1. To understand the definition and significance of the Internet of Things CO2. To discuss the architecture, operation, and business benefits of an IoT solution CO3. To examine the potential business opportunities that IoT can uncover CO4. To explore the relationship between IoT, cloud computing, and big data CO5. To identify how IoT differs from traditional data collection systems CO6. To understand the definition and significance of the Internet of Things CO7. To discuss the architecture, operation, and business benefits of an IoT solution CO8. To examine the potential business opportunities that IoT can uncover CO9. To explore the relationship between IoT, cloud computing, and big data CO10. To identify how IoT differs from traditional data collection systems. **[Learning Outcomes:](https://docs.blender.org/manual/en/dev/index.html)** [After completing this course, students will be able to:](https://docs.blender.org/manual/en/dev/index.html)  [LO1. Understand the definition and significance of the Internet of Things](https://docs.blender.org/manual/en/dev/index.html) LO2. Discuss the architecture, operation, and business benefits of an IoT solution LO3. Examine the potential business opportunities that IoT can uncover LO4. Explore the relationship between IoT, cloud computing, and big data LO5. Identify how IoT differs from traditional data collection systems LO6. Understand the definition and significance of the Internet of Things

LO7. Discuss the architecture, operation, and business benefits of an IoT solution

LO8. Examine the potential business opportunities that IoT can uncover

LO9. Explore the relationship between IoT, cloud computing, and big data

LO10. Identify how IoT differs from traditional data collection systems[.](https://docs.blender.org/manual/en/dev/index.html)

### **[Unit I](https://docs.blender.org/manual/en/dev/index.html)**

[M2M to IoT: Introduction, Market Perspective, Architectural Overview. M2M to IoT](https://docs.blender.org/manual/en/dev/index.html)  Technology- [Devices and gateways, Local and wide area networking, Data management,](https://docs.blender.org/manual/en/dev/index.html)  [Business processes in IoT, IoT analytics, Knowledge management, IOT Architecture,](https://docs.blender.org/manual/en/dev/index.html)  [Architecture Reference Model, Real-world design constraints.](https://docs.blender.org/manual/en/dev/index.html) 

#### **[Unit II](https://docs.blender.org/manual/en/dev/index.html)**

IoT Use Cases- [Asset Management,](https://docs.blender.org/manual/en/dev/index.html) **[Industrial Automation-](https://docs.blender.org/manual/en/dev/index.html)** [Service-oriented architecture](https://docs.blender.org/manual/en/dev/index.html)[based device integration, SOCRADES: realizing the enterprise integrated Web of Things,](https://docs.blender.org/manual/en/dev/index.html)  [IMC-AESOP: from the Web of Things to the Cloud of Things,](https://docs.blender.org/manual/en/dev/index.html) **[Commercial Building](https://docs.blender.org/manual/en/dev/index.html)  Automation-** [Introduction, Case study: phase one-commercial building automation today,](https://docs.blender.org/manual/en/dev/index.html)  Case study: phase two- [commercial building automation in the future.](https://docs.blender.org/manual/en/dev/index.html) 

#### **Unit III**

[Internet of Things Privacy, Security and Governance Introduction, Overview of Governance,](https://docs.blender.org/manual/en/dev/index.html)  [Privacy and Security Issues, Contribution from FP7 Projects, Security, IOT and](https://docs.blender.org/manual/en/dev/index.html) [Smart Cities,](https://docs.blender.org/manual/en/dev/index.html)  [Privacy and Trust in IoT-Data-Platforms for Smart Cities, First Steps Towards a Secure](https://docs.blender.org/manual/en/dev/index.html)  [Platform, Smartie Approach. Data Aggregation for the IoT in Smart Cities, Security](https://docs.blender.org/manual/en/dev/index.html)

#### **[Recommended Readings](https://docs.blender.org/manual/en/dev/index.html)**

1. [Jan Holler, Vlasios Tsiatsis, Catherine Mulligan, Stefan Avesand, Stamatis](https://docs.blender.org/manual/en/dev/index.html)  Karnouskos, David Boyle, From Machine-to-Machine to the Internet of Things: Introduction to a New Age of Intelligence, 1st Edition, Academic Press.

- 2. Vijay Madisetti and Arshdeep Bahga, Internet of Things (A Hands-on-Approach), 1stEdition, VPT.
- 3. Francis daCosta, Rethinking the Internet of Things: A Scalable Approach to Connecting Everything, 1st Edition, Apress Publications.
- 4. Hakim Cassimally, Designing the Internet of Things , Adrian McEwen (Author).
- 5. Dr. Ovidiu Vermesan, Dr. Peter Friess. Internet of Things: Converging Technologies for Smart Environments and Integrated Ecosystems, River Publishers.
- 6. Vijay Madisetti , Arshdeep Bahga, Internet of Things, A Hands-on-Approach.
- 7. Daniel Minoli, Building the internet of things with ipv6 and mipv6, The Evolving World of M2M Communications, John Wiley & Sons.

**[Paper Code:F](https://docs.blender.org/manual/en/dev/index.html)S-COMP-MSC-CS-CE[-403\(c\)](https://docs.blender.org/manual/en/dev/index.html) Paper Name: [Big Data & Data Mining](https://docs.blender.org/manual/en/dev/index.html)**

#### **[Course Objectives:](https://docs.blender.org/manual/en/dev/index.html)**

CO1. To explain characteristics and use cases and applications of Big Data

CO2. To develop MapReduce operation using Hadoop

CO3. To be able to understand the role of Virtualization Technologies

CO4. To design and implement systems for data mining.

CO5. To evaluate the performance of different data-mining algorithms.

CO6. To propose data-mining solutions for various applications.

#### **[Learning Outcomes:](https://docs.blender.org/manual/en/dev/index.html)**

After completing this course, students will be able to:

LO1. Explain characteristics and use cases and applications of Big Data

LO2. Develop MapReduce operation using Hadoop

LO3. Ability to understand the role of Virtualization Technologies

LO4.design and implement systems for data mining.

LO5. Evaluate the performance of different data-mining algorithms.

LO6. Propose data-mining solutions for various applications[.](https://docs.blender.org/manual/en/dev/index.html)

## **[Unit I](https://docs.blender.org/manual/en/dev/index.html)**

Data mining Introduction: Definition, Data mining tasks, Data mining as a step of the Knowledge discovery process, Applications of Data mining; Data objects and types of attributes, Recalling mean, median, mode, and weighted arithmetic mean, Data quality, an overview of data preprocessing.

#### **[Unit II](https://docs.blender.org/manual/en/dev/index.html)**

Classification analysis- definition, Overview of various classification techniques; Decision tree induction- working, examples, specifying attribute test conditions, Measures of node impurity, measures for selecting best split; Evaluating the performance of a classifier-Holdout method, Random subsampling, cross-validation, Bootstrap.

#### **[Unit III](https://docs.blender.org/manual/en/dev/index.html)**

Association analysis: support, confidence, association rules, Frequent Itemsets; Frequent itemset generation - Apriori principle, Apriori algorithm, and examples, FP growth algorithm, and examples; Closed and maximal frequent itemsets. Cluster analysis: Definition, an overview of basic clustering methods, Density-based methods-DBSCAN.

#### **Recommended [Readings](https://docs.blender.org/manual/en/dev/index.html)**

[1. Jiawei Han and Micheline Kamber, Data Mining: Concepts and Techniques, 3rd edition.](https://docs.blender.org/manual/en/dev/index.html) [2. Pang-Ning Tan, Michael Steinbach, Vipin Kumar, Introduction to Data Mining, Pearson](https://docs.blender.org/manual/en/dev/index.html) [Education.](https://docs.blender.org/manual/en/dev/index.html)

#### **[Suggested Readings](https://docs.blender.org/manual/en/dev/index.html)**

[3. Richard Roiger, Michael Geatz, Data Mining: A Tutorial Based Primer, Pearson](https://docs.blender.org/manual/en/dev/index.html)  [Education.](https://docs.blender.org/manual/en/dev/index.html)

[4.G.K. Gupta, Introduction to Data Mining with Case Studies, PHI.](https://docs.blender.org/manual/en/dev/index.html)

[5. Soman K. P., DiwakarShyam, Ajay V., Insight into Data mining: Theory and Practice,](https://docs.blender.org/manual/en/dev/index.html)  [PHI.](https://docs.blender.org/manual/en/dev/index.html) 

[6. Witten, Frank, Data Mining:: Practical Machine Learning Tools and Techniques \(Morgan](https://docs.blender.org/manual/en/dev/index.html)  [Kaufmann Series in Data Management Systems\) Prentice Hall.](https://docs.blender.org/manual/en/dev/index.html)

## **[Paper Code:F](https://docs.blender.org/manual/en/dev/index.html)S-COMP-MSC-CS-CE-403(d) Paper Name: Computer Graphics & Multimedia**

#### **Course Objectives:**

CO1. To develop line and circle generation algorithms

CO2. To apply 2D and 3D transformations

CO3. To develop clipping algorithms for point, line, and polygons

CO4. To learn the concepts of projections, viewing, and graphics pipeline

CO5. To create a simple animation and interaction for multimedia presentation

CO6. To understand image types and color models

CO7. To describe the concepts regarding the digitization of audio signals

CO8. To compress images, videos, and audios using data compression methods

CO9. To encode videos and audios using MPEG

CO10. To ExplainfunctionalIdentify the core concepts of computer graphics, including viewing,

projection, perspective, modeling, and transformation in two and three dimensions.

CO11. To apply the concepts of color models, lighting and shading models, textures, ray tracing, hidden surface elimination, anti-aliasing, and rendering.

CO12. To interpret the mathematical foundation of the concepts of computer graphics.

CO13. To describe the fundamentals of animation, parametric curves, and surfaces, and spotlighting.

CO14. To identify a typical graphics pipeline and apply graphics programming techniques to design and create computer graphics.

CO15. To create effective OpenGL programs to solve graphics programming issues, including 3D transformation, object modeling, color modeling, lighting, textures, and ray tracing.

CO16. To understand multimedia concerning any applications, including business, schools, home, education, and virtual reality.

CO17. To understand the hardware and software needed to create projects using creativity and organization to create them.

CO18. To develop multimedia skills to be the principal player of individual multimedia teams in developing projects.

CO19. To work with all aspects of images.

CO20. To work with all aspects of sound.

CO21. To work with all aspects of the video.

CO22. To learn copyright laws associated with multimedia.

CO23. To learn the cost involved in multimedia planning, designing, and producing.

CO24. To learn ways to present their multimedia projects.

#### **Learning Outcomes:**

After completing this course, students will be able to:

LO1. Develop line and circle generation algorithms

LO2. Apply 2D and 3D transformations

LO3. Develop clipping algorithms for point, line, and polygons

LO4. Learn the concepts of projections, viewing, and graphics pipeline

LO5. Create a simple animation and interaction for multimedia presentation

LO6. Understand image types and color models

LO7. Describe the concepts regarding the digitization of audio signals

LO8. Compress images, videos, and audios using data compression methods

LO9. Encode videos and audios using MPEG

LO10. ExplainfunctionalIdentify the core concepts of computer graphics, including viewing, projection, perspective, modeling, and transformation in two and three dimensions.

LO11. apply the concepts of color models, lighting and shading models, textures, ray tracing, hidden surface elimination, anti-aliasing, and rendering.

LO12. interpret the mathematical foundation of the concepts of computer graphics.

LO13. Describe the fundamentals of animation, parametric curves, and surfaces, and spotlighting.

LO14. Identify a typical graphics pipeline and apply graphics programming techniques to design and create computer graphics.

Choice Based Credit System

LO15. Create effective OpenGL programs to solve graphics programming issues, including 3D transformation, object modeling, color modeling, lighting, textures, and ray tracing.

LO16. Students will understand multimedia concerning any applications, including business, schools, home, education, and virtual reality.

LO17. Students will understand the hardware and software needed to create projects using creativity and organization to create them.

LO18. The student will develop multimedia skills to be the principal player of individual multimedia teams in developing projects.

LO19. Students will work with all aspects of images.

LO20. Students will work with all aspects of sound.

LO21. Students will work with all aspects of the video.

LO22. Students will learn copyright laws associated with multimedia.

LO23. Students will learn the cost involved in multimedia planning, designing, and producing.

LO24. Students will learn ways to present their multimedia projects.

#### **Unit I**

Basic elements of Computer Graphics, Graphics display devices, Applications of Computer Graphics, Raster and random scan; Color Models: RGB, CMY, HSV; Graphics Standard: OpenGL; Scan Conversion: DDA line algorithm, Midpoint circle Algorithm. 2D Transformation: Translation, Rotation, Scaling, Homogeneous Coordinates and Matrix Representation of 2D Transformation, Composite Transformation.

#### **Unit II**

3D Graphics: Matrix Representation of 3D transformations, Translation, Rotation, Scaling, Composite Transformation. Overview of concepts: Clipping, orthographic and parallel projection, hidden surface removal, lighting, transparency, modeling and texturing, rendering; Animations: Principles of animations, keyframing, the concept of 2D and 3D animation.

#### **Unit III**

Blender: GUI Interface, Selecting, rotating, and Translating Objects, Using Snap to move objects precisely, Creating mesh primitives and extrusions, Subdividing meshes, Creating a simple creature, Joining mesh objects and stitching vertices, Organizing a scene with layers, groups, and hierarchies, Assigning glossy and reflective materials to objects, Creating bump maps, Creating sky and ambient light, Understanding ambient occlusion, Adding motion blur and depth of field, Editing animation in the Graph Editor, Building and animating a simple character.

#### **Recommended Readings**

1. Foley, van Dam, Feiner and Hughes, Computer Graphics (Principles and Practice), Addison Wesley (Indian Edition).

2. D Hearn and PM Baker, Computer Graphics, Prentice Hall of India (Indian Edition).

#### **Suggested Readings**

3. DF Roger, Mathematical Elements for Computer Graphics.

4. Krishnamurthy N, Introduction to Computer Graphics, Tata McGraw Hill.

5. Zhigang X. and Plastock Ra, Theory and Problems of Computer Graphics (Schaum's Outline), Tata McGraw Hill.

#### **Web Resources**

1. https://www.cs.duke.edu/brd/Teaching/Previous/Animation/animation.html

2. http://zikky.lecturer.pens.ac.id/Produksi 3D untuk Designer/Beginning Blender-book.pdf

3.http://www.blenderhd.com/wp-content/uploads/2015/08/BeginnersGuideToBlender.pdf

4. https://people.sc.fsu.edu/~gerlebacher/gd/blender/blender/blender\_noob\_to\_pro.pdf

5. http://download.blender.org/documentation/pdf/John M Blain - An Introduction To Blender 3D - A Book For Beginners (2011).pdf 6.http://www.cdschools.org/cms/lib04/PA09000075/Centricity/Domain/81/BlenderBasics\_4t hEdition2011.pdf

7.<https://docs.blender.org/manual/en/dev/index.html>

### **[Paper Code:F](https://docs.blender.org/manual/en/dev/index.html)S-COMP-MSC-CS-EO[-406\(a\)](https://docs.blender.org/manual/en/dev/index.html) Paper Name: [Natural Language Processing](https://docs.blender.org/manual/en/dev/index.html)**

#### **[Course Objectives:](https://docs.blender.org/manual/en/dev/index.html)**

[CO1. To have an introduction of the fundamental concepts and techniques of natural language](https://docs.blender.org/manual/en/dev/index.html)  processing (NLP).

CO2. To gain an in-depth understanding of the computational properties of natural languages and the commonly used algorithms for processing linguistic information.

CO3. To examine NLP models and algorithms using both the traditional symbolic and the more recent statistical approaches.

CO4. To understand critical concepts from NLP are used to describe and analyze language.

CO5. To perform POS tagging and context-free grammar for the English language.

CO6. To understanding semantics and pragmatics of English language for processing·

CO7. To write programs in Python to carry out natural language processing

#### **[Learning Outcomes:](https://docs.blender.org/manual/en/dev/index.html)**

[After completing this course, students will be able to-](https://docs.blender.org/manual/en/dev/index.html)

[LO1. Introduction to the fundamental concepts and techniques of natural language processing \(NLP\).](https://docs.blender.org/manual/en/dev/index.html) 

[LO2. Students will gain an in-depth understanding of the computational properties of natural](https://docs.blender.org/manual/en/dev/index.html) 

[languages and the commonly used algorithms for processing linguistic information.](https://docs.blender.org/manual/en/dev/index.html) 

[LO3. The course examines NLP models and algorithms using both the traditional symbolic and the](https://docs.blender.org/manual/en/dev/index.html)  [more recent statistical approaches.](https://docs.blender.org/manual/en/dev/index.html) 

[LO4. Critical concepts from NLP are used to describe and analyze language.](https://docs.blender.org/manual/en/dev/index.html)

[LO5. POS tagging and context-free grammar for the English language.](https://docs.blender.org/manual/en/dev/index.html) 

LO6. Understanding semantics and pragmatics of English language for processing-

[LO7. Writing programs in Python to carry out natural language processing](https://docs.blender.org/manual/en/dev/index.html) 

## **[Unit I](https://docs.blender.org/manual/en/dev/index.html)**

[Introduction, Basics of text processing, Spelling Correction: Edit Distance; N-Gram](https://docs.blender.org/manual/en/dev/index.html)  Language Models, Evaluation of Language Models, Basic Smoothing, Computational Morphology, Introduction to POS Tagging, Overview of Hidden Markov Model, Basics of Models for Sequential tagging – Introduction to Maximum entropy and Conditional Random Fields.

## **[Unit II](https://docs.blender.org/manual/en/dev/index.html)**

[Constituency syntax parsing, examples of parsing using CKY and PCFG, Introduction to](https://docs.blender.org/manual/en/dev/index.html)  Dependency Grammars and Parsing, understanding of Transition Based Parsing; Distributional Semantics - Introduction, Applications; Word Embedding: Frequency-based embedding, Prediction based embeddings. Lexical Semantics: an overview of WordNet, Word Sense Disambiguation.

## **[Unit III](https://docs.blender.org/manual/en/dev/index.html)**

[Topic models: introduction, LDA; Introduction to Entity Linking and Information Extraction;](https://docs.blender.org/manual/en/dev/index.html)  Text Summarization: an overview of various approaches; Text Classification: introduction and simple practical implementation using Python. Sentiment Analysis: Concept, Analysis, and Applications.

Choice Based Credit System

### **[Required Readings](https://docs.blender.org/manual/en/dev/index.html)**

- 1. [James Allen, Natural Language Understanding, Pearson Education; 2nd edition.](https://docs.blender.org/manual/en/dev/index.html)
- 2. [Jurafsky / Martin. Speech and Language Processing: An Introduction to Natural](https://docs.blender.org/manual/en/dev/index.html)  [Language Processing, Computational Linguistics and Speech Recognition, 2e.](https://docs.blender.org/manual/en/dev/index.html)
- 3. [Nitin Indurkhya, Fred J. Damerau, Handbook of Natural Language Processing,](https://docs.blender.org/manual/en/dev/index.html)  [Taylor and Francis; Second edition.](https://docs.blender.org/manual/en/dev/index.html)
- 4. [Alexander Clark, Chris Fox, Shalom Lappin, The Handbook of Computational](https://docs.blender.org/manual/en/dev/index.html)  [Linguistics and Natural Language Processing, Wiley-Blackwell;](https://docs.blender.org/manual/en/dev/index.html) 1st edition
- 5. [Steven Bird, Ewan Klein, Edward Loper, Natural Language Processing with Python:](https://docs.blender.org/manual/en/dev/index.html)  [Analysing Text with the Natural Language Toolkit, Shroff pub.](https://docs.blender.org/manual/en/dev/index.html)
- 6. [Christopher D. Manning, Hinrich Schütze, Foundations of Statistical Natural](https://docs.blender.org/manual/en/dev/index.html)  [Language Processing, MIT](https://docs.blender.org/manual/en/dev/index.html) press.

- 1. [Frederick Jelin, Statistical Methods for Speech Recognition \(Language, Speech, and](https://docs.blender.org/manual/en/dev/index.html)  [Communication\) Fourth Printing Edition.](https://docs.blender.org/manual/en/dev/index.html)
- 2. [Yoav Goldberg, Graeme Hirst, Morgan and Claypool, Neural Network Methods for](https://docs.blender.org/manual/en/dev/index.html)  [Natural Language Processing Synthesis Lectures on Human Language Technologies,](https://docs.blender.org/manual/en/dev/index.html)  [Life Sciences.](https://docs.blender.org/manual/en/dev/index.html)

Choice Based Credit System

### **[Paper Code:F](https://docs.blender.org/manual/en/dev/index.html)S-COMP-MSC-CS-EO[-406\(b\)](https://docs.blender.org/manual/en/dev/index.html) Paper Name: [Introduction to Cyber Security](https://docs.blender.org/manual/en/dev/index.html)**

#### **[Course Objectives:](https://docs.blender.org/manual/en/dev/index.html)**

[CO1. To identify and classify various attacks](https://docs.blender.org/manual/en/dev/index.html) 

CO2. To encrypt and decrypt messages using block chippers and signs.

CO3. To create a digital signature using multiple algorithms.

CO4. To describe web security, intruders, viruses, and firewalls

#### **[Learning Outcomes:](https://docs.blender.org/manual/en/dev/index.html)**

[After completing this course, students will be able to-](https://docs.blender.org/manual/en/dev/index.html)

[LO1. Identify and classify various attacks](https://docs.blender.org/manual/en/dev/index.html) 

[LO2. Encrypt and decrypt messages using block chippers and signs.](https://docs.blender.org/manual/en/dev/index.html) 

[LO3. Create a digital signature using multiple algorithms.](https://docs.blender.org/manual/en/dev/index.html) 

[LO4. Describe web security, intruders, viruses, and firewalls](https://docs.blender.org/manual/en/dev/index.html) 

## **[Unit I](https://docs.blender.org/manual/en/dev/index.html)**

[Basics: Linux/Mac Terminal and Commands, Basic Computer Terminology, Computer](https://docs.blender.org/manual/en/dev/index.html)  Security models, Computer Security Terms, Computer Ethics, Business, and Professional Ethics, Need for cyber security; Cyber Frauds and crimes, Digital Payments, Various Search Engines, Introduction to Auditing, Deep Web, VAPT, Smartphone Operating systems, introduction to compliances, Globalization and borderless world.

## **[Unit II](https://docs.blender.org/manual/en/dev/index.html)**

[Basic Python Scripting: Python Basics, Variables, and Types, Lists, Basic Operators, String](https://docs.blender.org/manual/en/dev/index.html)  Formatting, Basic String Operations, Conditions, Loops, Functions, Classes and Objects, Dictionaries, Modules, and Packages.

## **[Unit III](https://docs.blender.org/manual/en/dev/index.html)**

[Cyber Laws: Need for Cyber Regulations; Scope and Significance of Cyber laws:](https://docs.blender.org/manual/en/dev/index.html)  Information Technology Act 2000; Network and Network Security, Access and Unauthorised Access, Data Security, E Contracts and E Forms. Penal Provisions for Phishing, Spam, Virus, Worms, Malware, Hacking, Trespass, and Stalking; Human rights in cyberspace, International Co-operation in investigating cybercrimes.

#### **Recommended Readings**

- 1. Behrouz A. Forouzan (2004). Data communication and Networking. Tata McGraw-Hill.
- 2. Kurose, James F. & Ross, Keith W. (2003). Computer Networking: A Top-Down Approach Featuring the Internet (3rd Ed.). Pearson Education.
- 3. Langtangen, H.P. (2012). Python Scripting for Computational Science (4th Ed.). Springer

- 4. Craig, B. (2012). Cyber Law: The Law of the Internet and Information Technology. Pearson. Sharma J. P. & Kanojia S. (2016). Cyber Laws. New Delhi: Ane Books Pvt Ltd.
- 5. Paintal, D. Law of Information Technology. New Delhi: Taxmann Publications Pvt. Ltd

- 1. Shema, M. (2012). Hacking Web Apps: Detecting and Preventing Web Application Security Problems.
- 2. <https://uou.ac.in/sites/default/files/slm/Introduction-cyber-security.pdf>
- 3. Computer Programming And Cyber Security for Beginners: This Book Includes: Python Machine Learning, SQL, Linux, Hacking with Kali Linux, Ethical Hacking. Coding and Cybersecurity Fundamentals, Zach Codings, Independently published

Choice Based Credit System

#### **Paper Code:FS-COMP-MSC-CS-CC[-40](https://docs.blender.org/manual/en/dev/index.html)5**

### **Paper Name: Combined Practical & Project/Dissertation/Industrial Training**

## **Course Objectives:**

CO1. Identify and define the problem statement

CO2. Define and justify the scope of the proposed problem

CO3. Gather and analyze system requirements

CO4. Propose an optimized solution among the existing solutions

CO5. Practice software analysis and design techniques

CO6. Develop technical report writing and oral presentation skills

CO7. Develop a functional application based on the software design

CO8. Apply to code, debugging, and testing tools to enhance the quality of the software

CO9. Prepare the proper documentation of software projects following the standard guidelines

CO10. Become a master in specialized technology

CO11. Become updated with all the latest changes in the technological world.

CO12. Ability to communicate efficiently.

CO13. Ability to be a multi-skilled engineer with sound technical knowledge, management, leadership, and entrepreneurship skills.

CO14. Capability and enthusiasm for self-improvement through continuous professional development and life-long learning

CO15. Awareness of the social, cultural, global, and environmental responsibility of an engineer.

Learning Outcomes

After completing this course, students will be able to:

LO1. Identify and define the problem statement

LO2. Define and justify the scope of the proposed problem

LO3. Gather and analyze system requirements

LO4. Propose an optimized solution among the existing solutions

LO5. Practice software analysis and design techniques

LO6. Develop technical report writing and oral presentation skills

LO7. Develop a functional application based on the software design

LO8. Apply to code, debugging, and testing tools to enhance the quality of the software

LO9. Prepare the proper documentation of software projects following the standard guidelines

L10. Become a master in specialized technology

LO11. Become updated with all the latest changes in the technological world.

LO12. Ability to communicate efficiently.

LO13. Ability to be a multi-skilled engineer with sound technical knowledge, management, leadership, and entrepreneurship skills.

LO14. Capability and enthusiasm for self-improvement through continuous professional development and life-long learning

LO15. Awareness of the social, cultural, global, and environmental responsibility of an engineer.

## **Practical Training and Project Work:**

1. Project Work may be done individually or in groups in case of bigger projects. However, if the project is done in groups, each student must be given responsibility for a distinct module and care should be taken to monitor the individual student.

- 2. Project Work can be carried out in the college or outside with prior permission of the college.
- 3. The Student must submit a synopsis of the project report to the college for approval. The Project Guide can accept the project or suggest modification for resubmission. Only on acceptance of the draft project report, the student should make the final copies.

### **Submission Copy:**

The Student should submit a spiral-bound copy of the project report.

### **Format of the Project:**

1. **Paper:**

The Report shall be typed on White Paper of A4 size.

2. **Final Submission:**

The Report to be submitted must be original.

3. **Typing:**

**Font:**- Times New Roman **Heading:-** 16 pt., Bold **Subheading:-** 14 pt, Bold **Content:-** 12 pt. **Line Spacing:-** 1.5 lines. **Typing Side :-**One Side **Font Color:-** Black.

### 4. **Margins:**

The typing must be done in the following margin: **Left** : 0.75" **Right**: 0.75" **Top**: 1" **Bottom**: 1" **Left Gutter:** 0.5"

## **5. Binding:**

The report shall be Spiral Bound.

## **6. Title Cover:**

The Title cover should contain the following details:

**Top:** Project Title in block capitals of 16pt.

**Centre:** Name of project developer's and Guide name.

**Bottom:** Name of the university, Year of submission all in block capitals of 14pt letters on separate lines with proper spacing and centering.

#### 7. **Blank sheets:**

At the beginning and end of the report, two white blank papers should be provided, one for the Purpose of Binding and other to be left blank.

## **8. Content:**

- **I).** Acknowledgment
- **II).** Institute/College/Organization certificate where the project is being developed.
- **III).** Table of contents
- **IV).** A brief overview of the project
- **V).** Profiles of problems assigned
- **VI).** Study of Existing System
- **VII).** System Requirement
- **VIII).** Project plan
	- **o** Team Structure
	- **o** Development Schedule

Choice Based Credit System

- **o** Programming language and Development Tools
- **IX).** Requirement Specification
- **X).** Design
- **o** Detailed DFD and Structure Diagram
- **o** Data structure, Database and File Specification
- **XI).** Project Legacy
	- **●** Current Status of project
	- **●** Remaining Areas of concern
	- **●** Technical and Managerial Lessons Learnt
	- **●** Future Recommendations
	- **o** Nomenclature and Abbreviations.
	- **o** Bibliography
	- **o** Source Code

Choice Based Credit System

## **Teaching-Learning Process**

The teaching learning process may include the following-

- Lectures
- Discussions
- Simulations
- Virtual Labs
- Role Playing
- Participative Learning
- Interactive Sessions
- Seminars
- Research-based Learning/ Dissertation/ Case Study/ Project Work

The Blended Learning mode of teaching and learning is preferable in which offline (face-toface) and online learning both are used to provide learners the opportunity to enjoy both of the worlds. Teachers can share instructions, lecture notes, and assignments online. On the other hand, students can share information/work/assignments with teachers and other students directly in a collaborative setting. This may have a more enriched learning experience, and collaboration between students can be improved upon if group activities rely on information gathered from online resources or lessons. Students who complete online coursework followed by interactive, face-to-face class activities have richer educational experiences.

## **Assessment and Evaluation**

- A comprehensive and continuous evaluation by mid-semester examinations at regular intervals to find out each course level learning outcome
- Formative assessment on the basis of activities of a learner throughout the program instead of one assessment. for this provision of internal exams, student seminars, and assignments is included
- Open book exam is suggested for internal/ mid-term exams to better facilitate the understanding of the knowledge required
- Group examinations are recommended on problem-solving exercises and in major projects to enhance the teamwork capabilities of the learner
- Collaborative/Individual assignments are useful to enhance the capability of learners to gain domain-specific knowledge
- Student Seminars and Quizzes are recommended for the continuous learning and evaluation process

## **ELIGIBILITY FOR ADMISSION**

Graduates possessing 55% marks (As per Admission Policy Govt. of Rajasthan) in any faculty of any statutory university shall be eligible for admission to the M.Sc. Computer Science Course (Relaxation to SC/ST etc. as per Prevailing Rules)

## **PASS CRITERIA**

For passing in the examination, a candidate is required to obtain at least a Satisfactory Grade in each paper (Internal + External) and also acquire a Satisfactory Grade in theory and practical separately (in each semester examination).

Choice Based Credit System

### **INSTRUCTIONS TO PAPER SETTER**

The question paper contains 3 sections. **Section-A** consists of 10 questions (at least 3 questions from each unit). **Section-B** will consist of 9 questions (3 questions from each unit). **Section C** will consist of 6 questions (2 questions from each unit).

The word limit of parts A, B, and C are 50, 200, and 500 respectively

## **INSTRUCTIONS FOR PRACTICAL EXAMINATION**

Marks Distribution for Practical Exam -

Each practical exam is to be conducted by two examiners one External and one Internal. The external examiner should be a senior lecturer from the jurisdiction of other universities. Credit Weightage distribution for external practical of 4 credits is as under

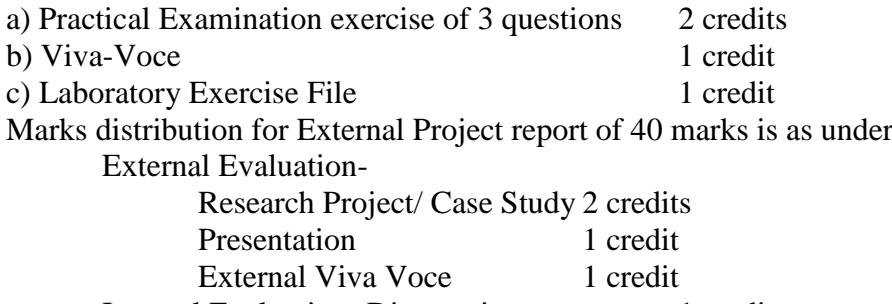

Internal Evaluation- Dissertation 1 credit

#### **INSTRUCTIONS FOR STUDENTS**

The student has to complete two months of career-oriented summer training from any firm/organization. If the student does not get a chance to go for training, he/she can choose a research topic and can complete the dissertation under the supervision of any of the faculty in his college.

The student who has to opt for training has to provide a signed certificate from the firm/ organization authority stating that the student has spent two months as a trainee in his organization/firm. The student who has opted for a dissertation has to submit his/her dissertation report with a certificate from his supervisor.

In both cases, the student has to present his work in front of all the faculty members and fellow students at the starting of the next session.

In terms of credits, every one-hour session of L amounts to 1 credit per semester and a minimum of two-hour sessions of T or P amounts to 1 credit per semester.

### **\* An Academic/ Industrial Tour shall be organized by the college/department in every session. A Tour Report shall be prepared and submitted by the students after a study tour to industries/academic institutions of repute.**

#### **EVALUATION**

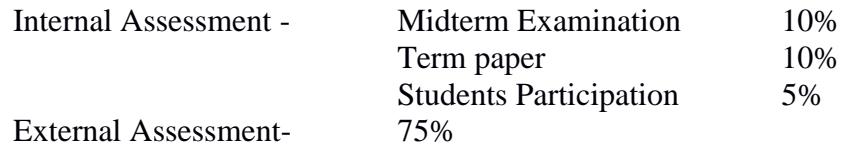

#### **Examination Paper Pattern**

The question paper contains 3 sections. **Section-A** consists of 10 questions (at least 3 questions from each unit of syllabus). **Section-B** will consist of 9 questions (3 questions from each unit). **Section-C** will consist of 6 questions (2 questions from each unit). The word limit of part A, B and C are 50, 200 and 500 respectively

## **Key Features of Revised Curriculum**

Following are the key features of the revised curriculum-

- Student Centric Teaching and Learning approach
- Technology oriented approach of teaching
- Hand-on Practical/ Laboratory Sessions
- Problem-oriented teaching and learning
- Problem-analysis oriented assignments and evaluation
- Enhance logical thinking and analytical capabilities

## **Appendices**

List of Open Electives offered by the University -